# **Cours de système d'information relationnel**

Master 1 SAD Faculté de mathématique et informatique Université de Batna 2 2021

# **Bibliographie**

• Connolly T., Begg C.: Database systems, A practical approach to design, Implementation and Management, Addison Wesley, 2005

- Elmasri R., Navathe S.: Fundamentals of Database Systems, Fourth Edition, Pearson, Addison Wesley, 2003
- Garcia-Molina H, Ullman JD, Widom J: Database Systems the Complete Book, Prentice Hall, 2002
- Gardarin G.: Bases de données, Eyrolles, 2003
- Miranda S.: Bases de données, Architectures, modèles relationnels et objets, SQL3 Dunod/01 Informatique , 2002
- Ullmann J.D., Widom J.: A First Course in Database Systems, Prentice Hall, 1997

# 1 – Introduction aux BD et aux SGBD

- Contenu
	- Motivation et Exemples
	- Définitions
	- Historique
	- Architecture

### Partons d'un exemple

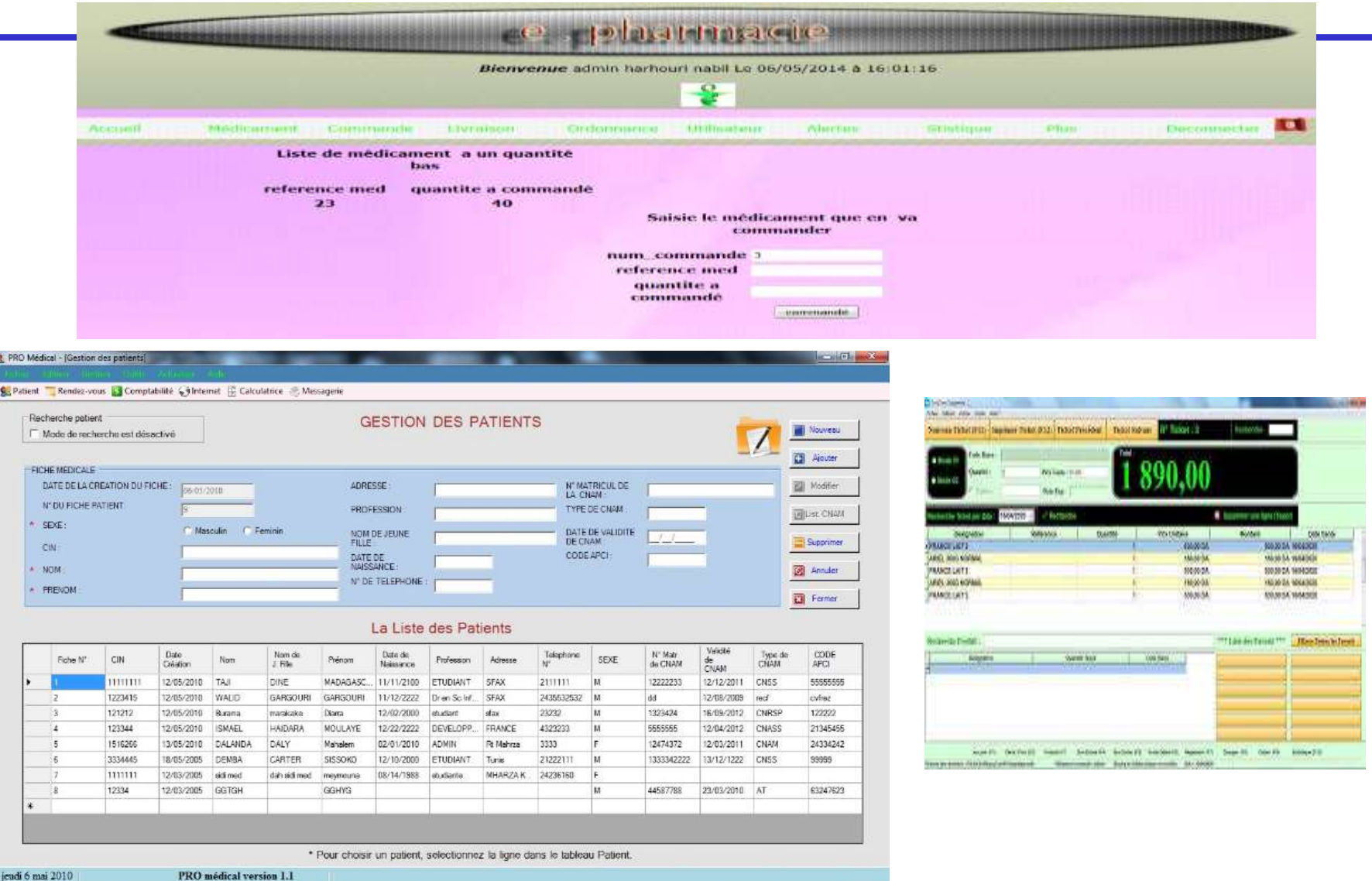

PRO médical version 1.

e i S.

# Les trois dimensions d'une application

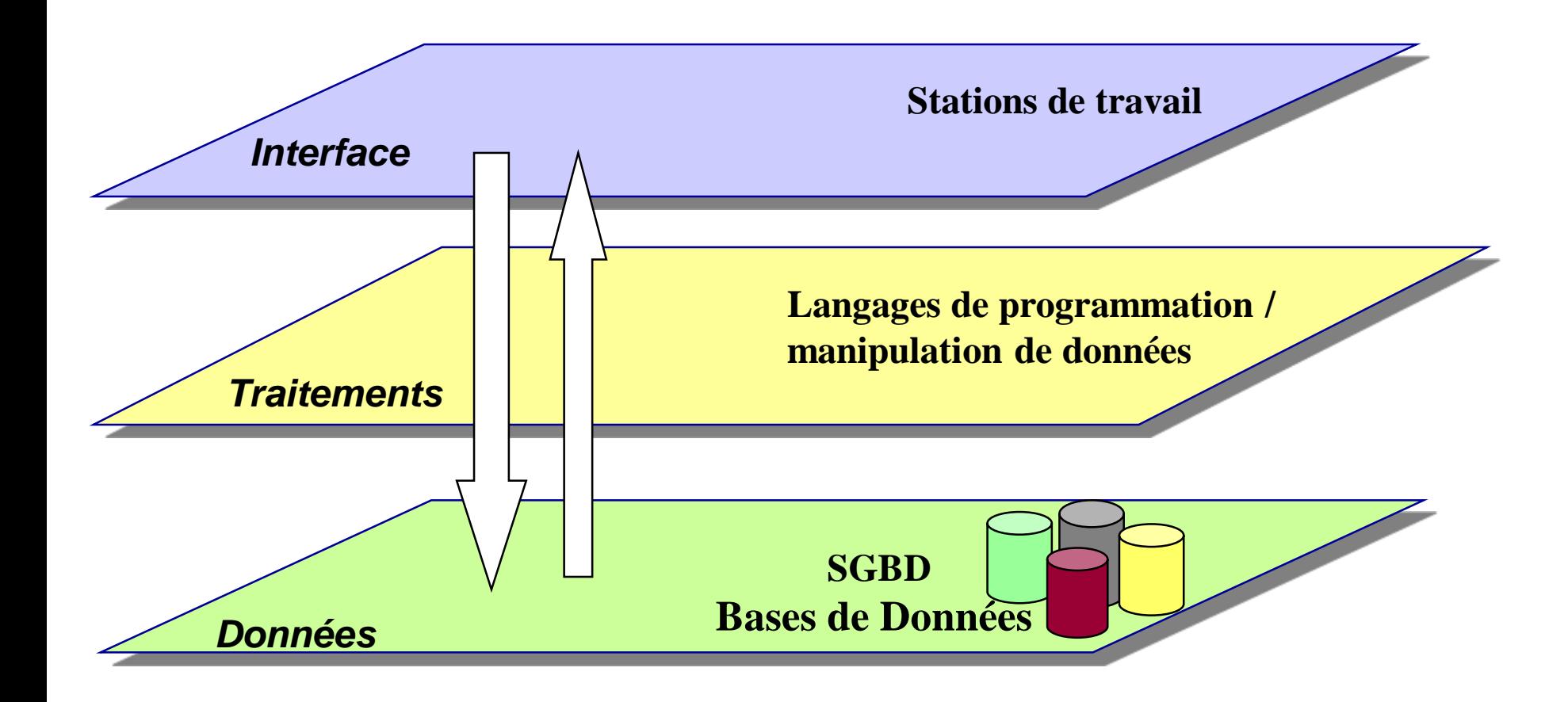

# Qu'est-ce une BD ? Et un SGBD ?

#### • Base de Données (BD)

– Définition "classique":

un ensemble de données structurées et intercorrélées, enregistrées avec le minimum de redondance et pouvant être traitées par une ou plusieurs applications, de façon optimale. La BD contient également la description de ses données.

- Aujourd'hui : concept plus large (données semi structurées, XML…)
- Système de Gestion de Bases de Données (SGBD)

un ensemble de logiciels permettant aux utilisateurs de définir, créer, maintenir, contrôler et accéder à la BD

# Depuis quand ?

- Depuis les années '60, avec :
	- les BD hiérarchiques (ex : IMS, Information Management Systems)
	- BD réseaux ou CODASYL (Committee on Data Systems and Languages; ex : IDS, Integrated Data Store)
- BD relationnelles (E.F. Codd, 1970)
- BD objets (ex : 02, Versant, 1990)
- BD hybrides objets-relationnel (ex : Oracle V8 en 1998)
- BD natives XML (ex: Tamino de Software AG, 2000)

### **Contexte**

• Les Bases de Données sont nécessaires à tous les domaines d'activité

industrie, commerce, services, recherche scientifique, …

- Leur succès est lié aux avancées scientifiques et technologiques en gestion de l'information et des communications
- Les Systèmes de Gestion des Bases de Données (SGBD) sont parmi les systèmes logiciels les plus complexes
- Poids économique: par exemple le SGBD Oracle a un CA 14,4 Milliards de \$ et 65000 collaborateurs <sup>(1)</sup>, utilisé par 98 entreprises du classement Fortune 100

(1) http://www.oracle.com/global/fr/corporate/index.html, décembre 2005

# Exemples de grandes applications

- Systèmes de compagnies aériennes
- Systèmes bancaires, d'assurance, commerciaux
- Bases de données scientifiques, techniques
	- Biologie
	- Astronomie
	- Produits industriels
- Bases de données bibliographiques
- et, de plus en plus, interactions entre applications de divers domaines

santé, transports, tourisme, …

# Exemples (2)

Pour une BD pour une compagnie aérienne. Pour supporter les réservations:

- quelles informations doivent être stockées ?
- quels types d'interrogations sont souhaités ?

# Exemples (3)

- Les données
	- les appareils
	- les vols
	- les aéroports
	- les réservations
	- les achats
- Les types d'interrogations
	- quels sont les vols au départ de X et arrivant à Y le 15 mars 2004 ?
	- quels sont les prix de ces vols ?
	- combien de passagers ont voyagé sur le vol 1234 du 15 mars 2004 ?

# Exemples (4)

#### SGBD relationnel: les données sont stockées dans des tables

#### *Exemple :*

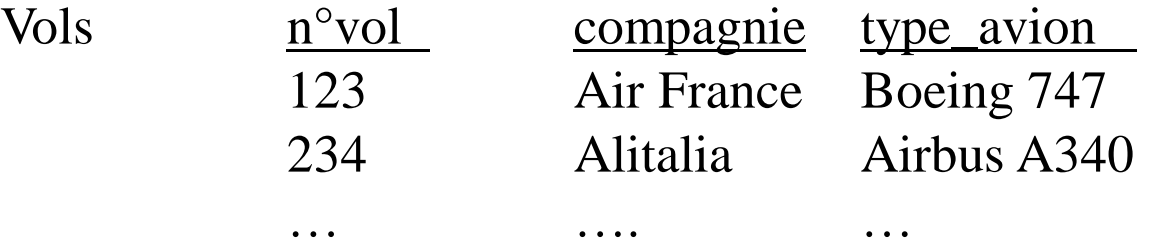

Requête SQL: Donner le type d'avion du vol 123

```
SELECT type_avion
FROM Vols
WHERE n^{\circ}vol = 123 ;
```
1 – Introduction aux BD et aux SGBD

## Les fonctions d'un SGBD

#### A partir des exemples des systèmes précédents, quelles fonctions doit-on exiger pour un SGBD ?

# Les principales fonctions d'un SGBD

- Stockage de données persistantes, très grands volumes (plusieurs Go  $(10^9)$ , Tera-o  $(10^{12})$ ), avec des structures flexibles
- Langages de définition de données, d'interrogation et de manipulation
- Catalogue accessible aux utilisateurs
- Gestion des autorisations, des transactions et des accès concurrents
- Gestion de l'intégrité des données
- Outils divers

programmation, développement, administration, communication, aide à la décision, …

Les vrais SGBD sont rares Avancées significatives / systèmes de fichiers

## Les principales composantes d'un SGBD

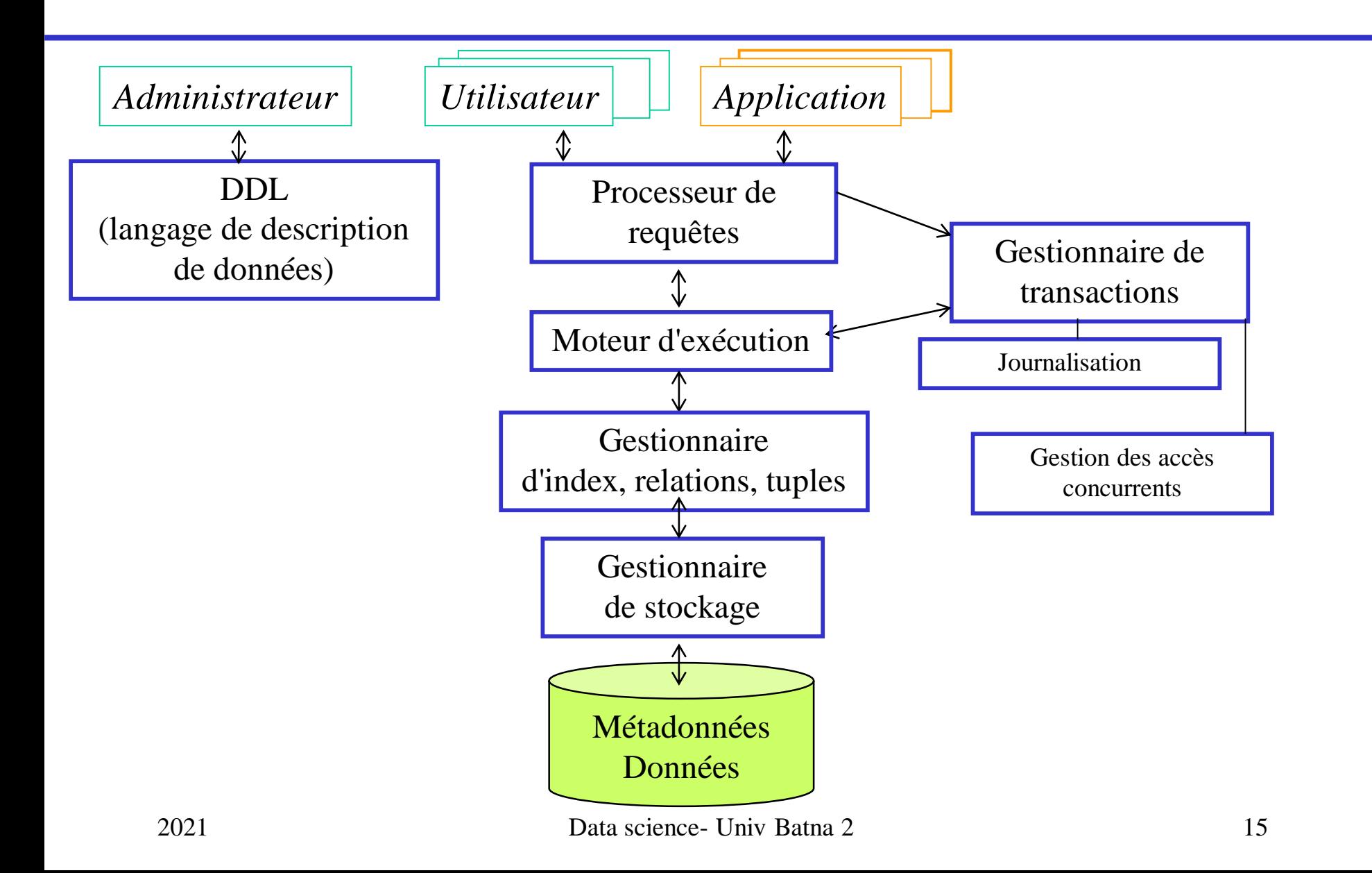

# Approche orientée Bases de Données

Ensemble de programmes ayant des interactions avec la (les) base(s) de données grâce à des requêtes appropriées vers le SGBD

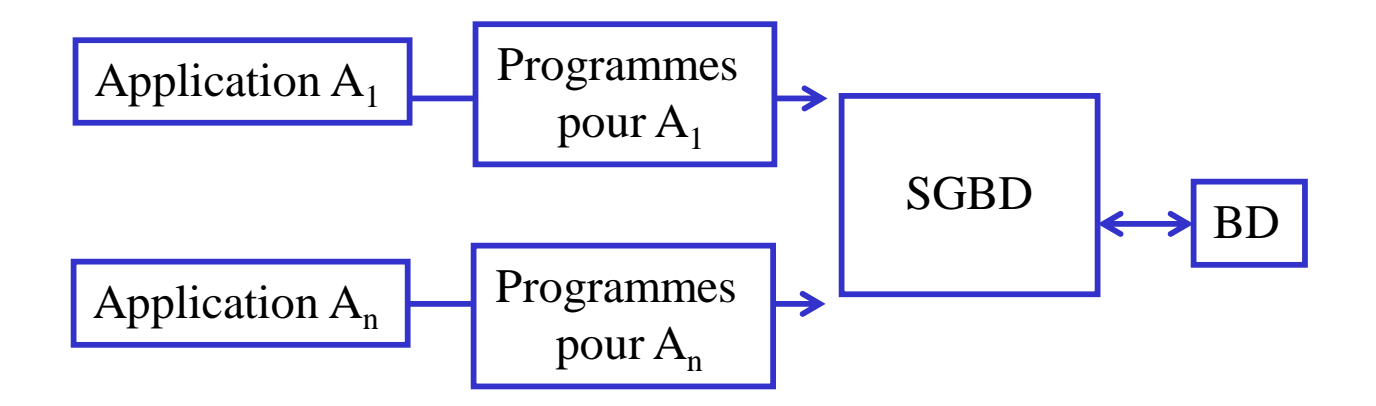

## Les niveaux des BD

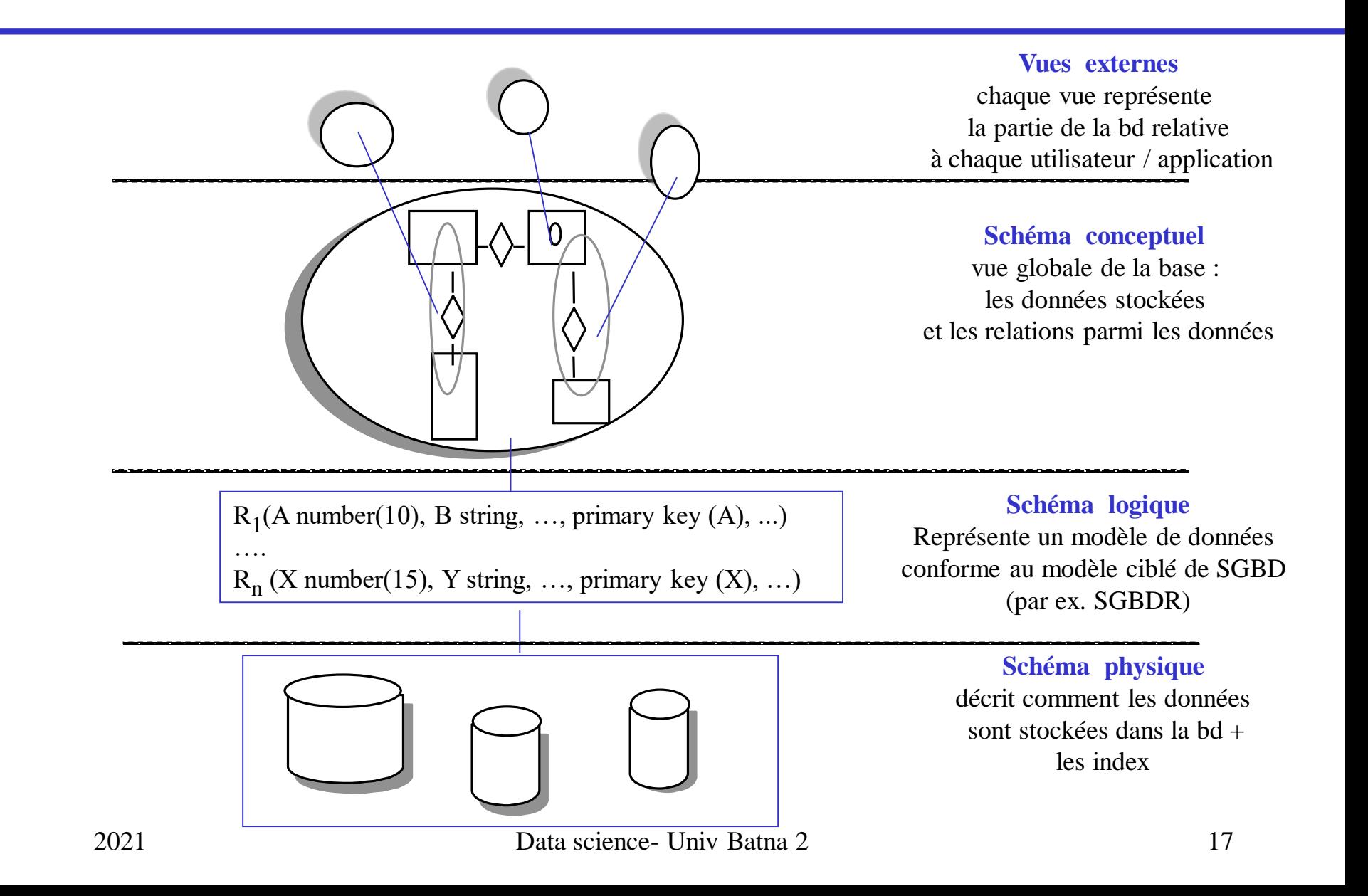

### Caractéristiques de l'Architecture

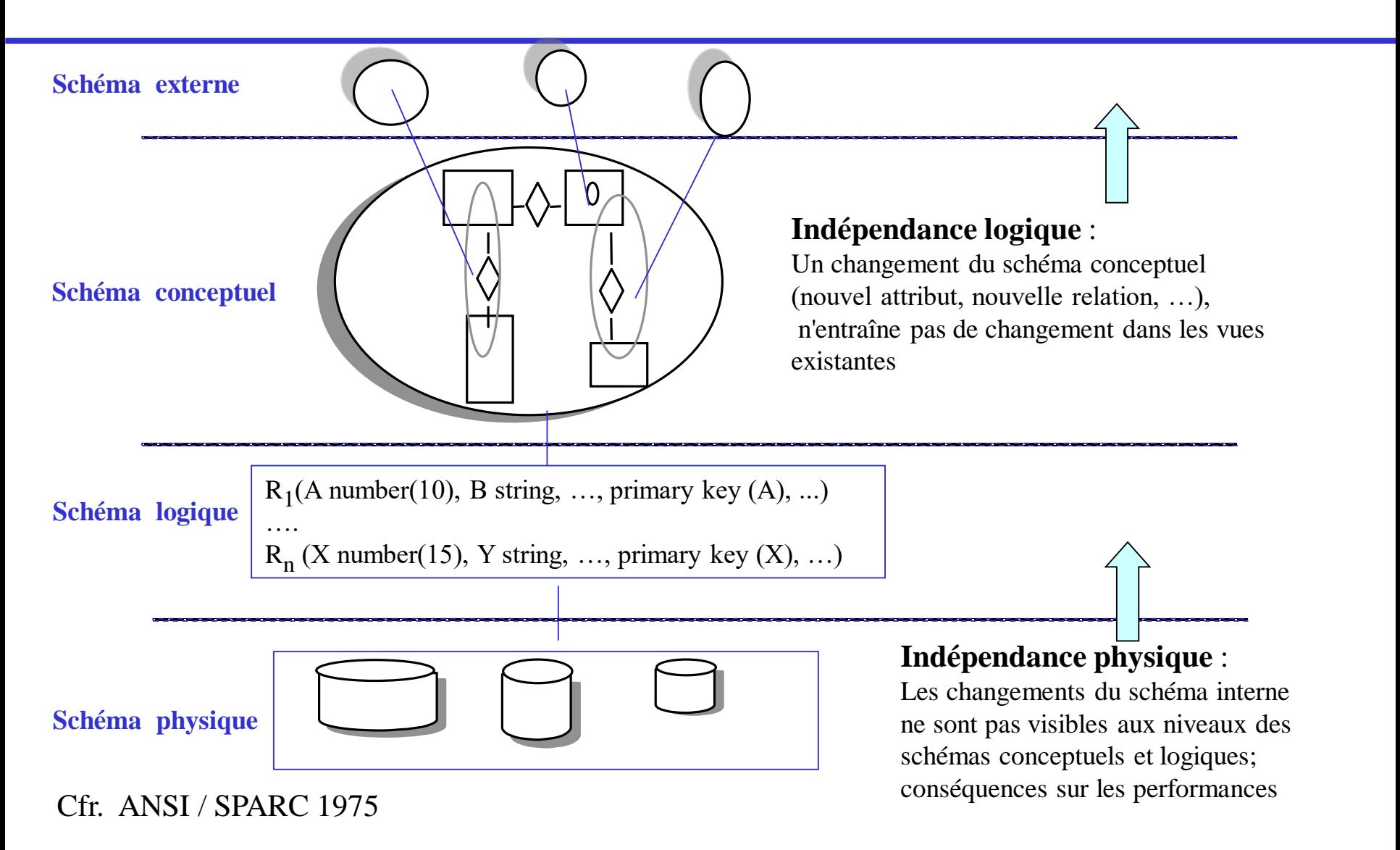

# Quels types d'études dans les BD et les SGBD ?

#### Conception de BD

À partir de l'analyse du contexte, recueillir les besoins :

- Quelles informations stocker ? Comment les organiser ?
- Quelles contraintes prendre en compte ? Comment les représenter ?
- Quels types d'usages de ces données ?

#### **Programmation**

Développement et optimisation de requêtes et programmes Interfaces avec d'autres applications

• Implémentation de SGBD

support de nouveaux types de données, optimiseurs, intégration de données et d'applications, interfaces utilisateurs, langages

# Conception (design) de la BD

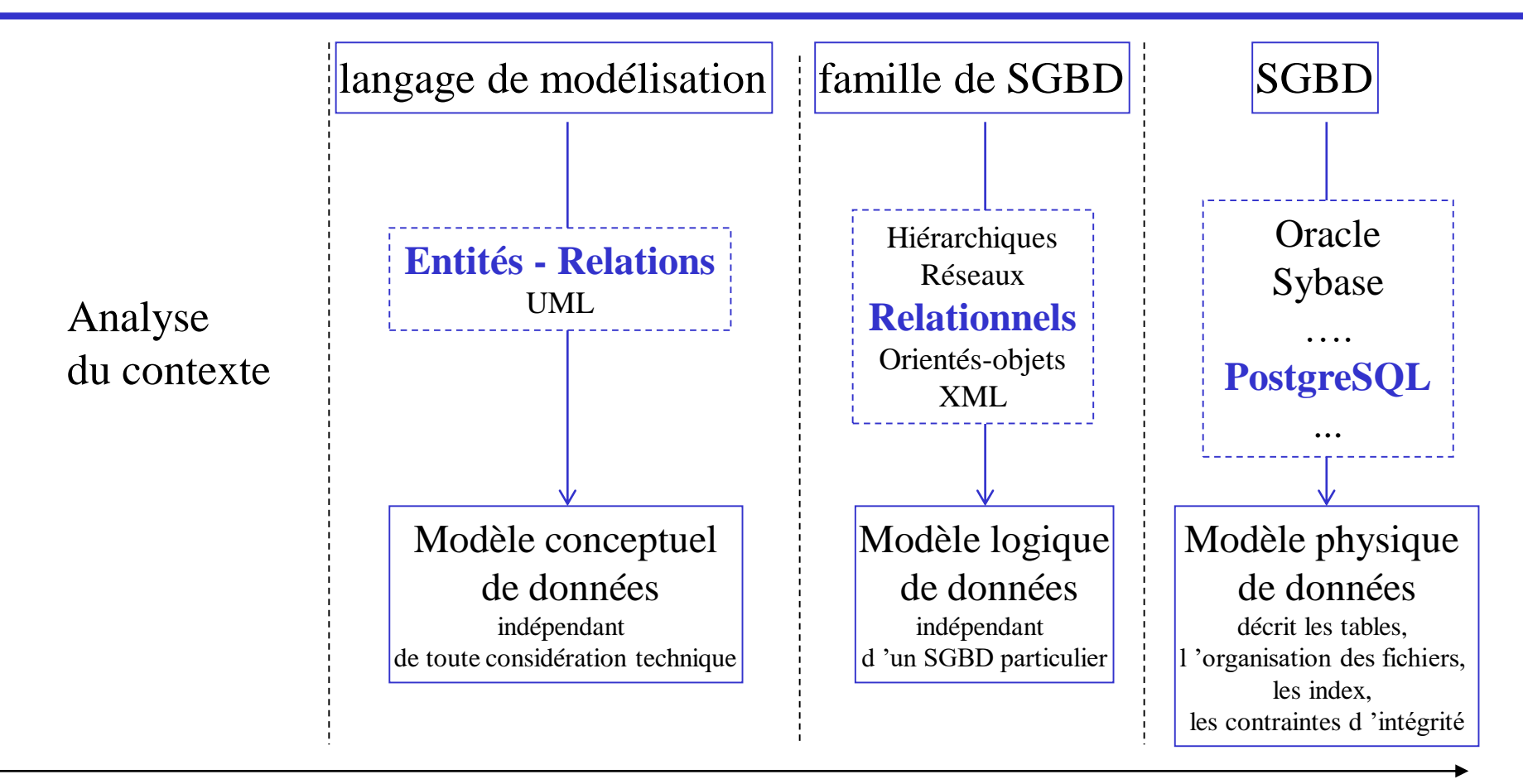

*temps*

# Le grand défi: l'interopérabilité

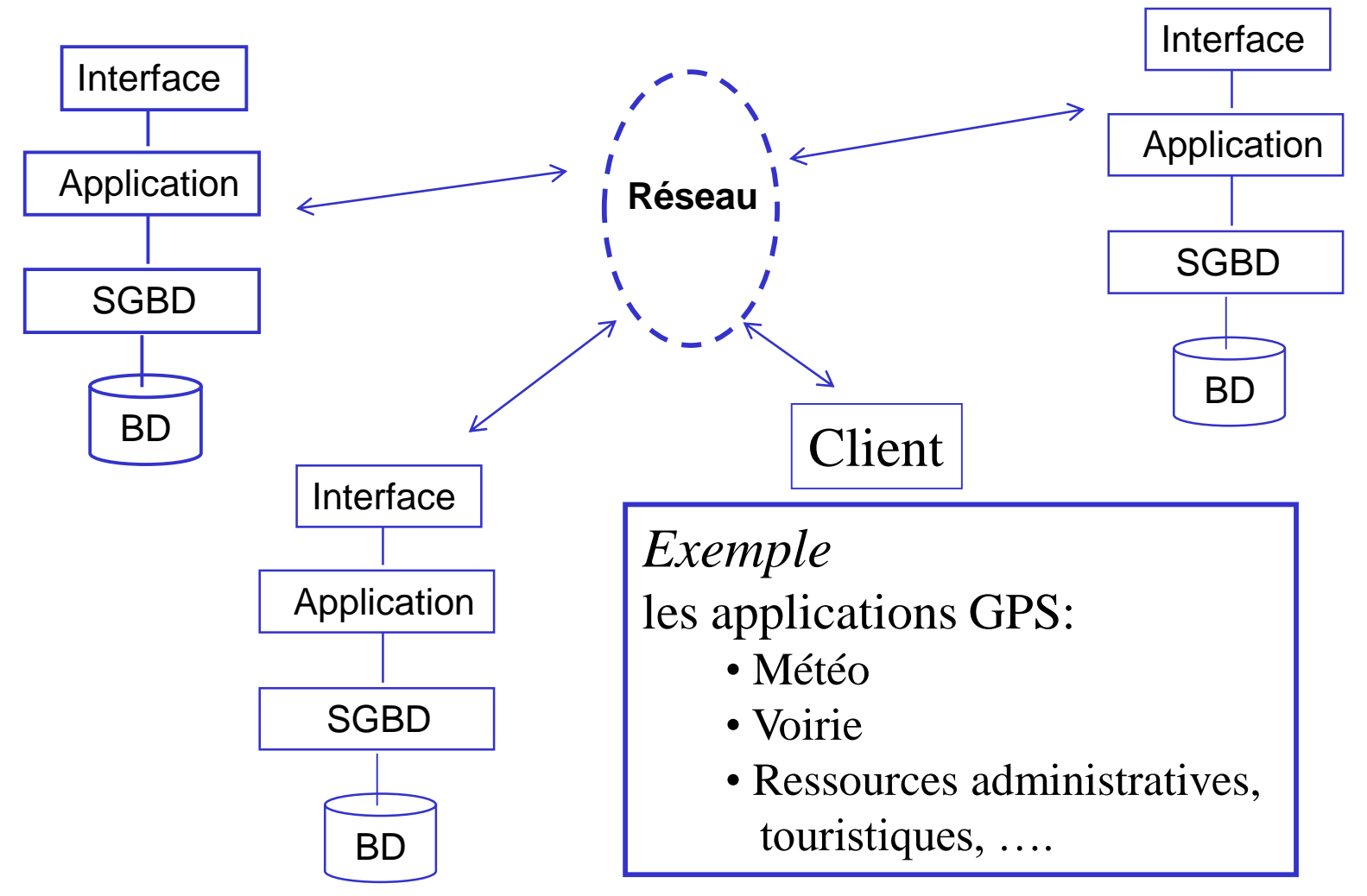

# Difficultés de la démarche orientée BD

- mise en place de l'organisation
- complexité de la démarche et des outils
- architecture et taille des systèmes
- coûts
	- matériels, logiciels, personnel spécialisé, formation
	- projets, conversion des applications existantes

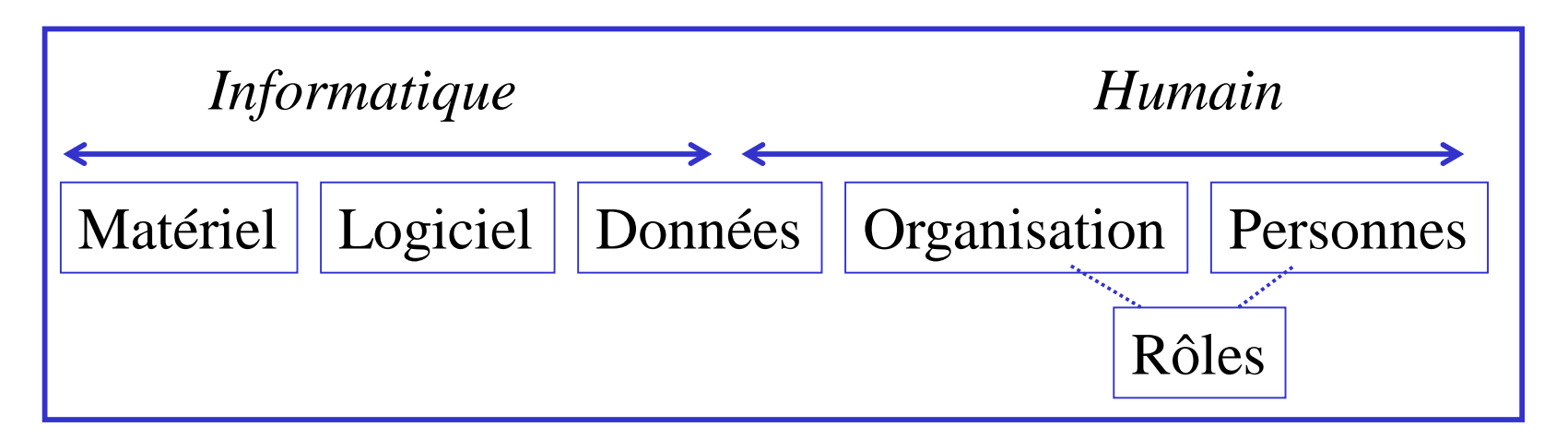

# 2 - Modèle Entités - Relations

- Contenu
	- Concepts de base
		- Entités, attributs
		- Relations
		- Clés
		- Multiplicités, cardinalités
	- Concepts avancés
		- Héritage
		- Agrégation, Composition
		- Entités faibles

# Objectif du modèle de données

- Apporter une interprétation du contexte applicatif
	- en soulignant les aspects fondamentaux
	- en négligeant les détails
- Identifier les données gérées par la base de données et leur relations
- Produire un diagramme, suivant un formalisme, en vue de convertir le modèle de données en schéma de base relationnelle

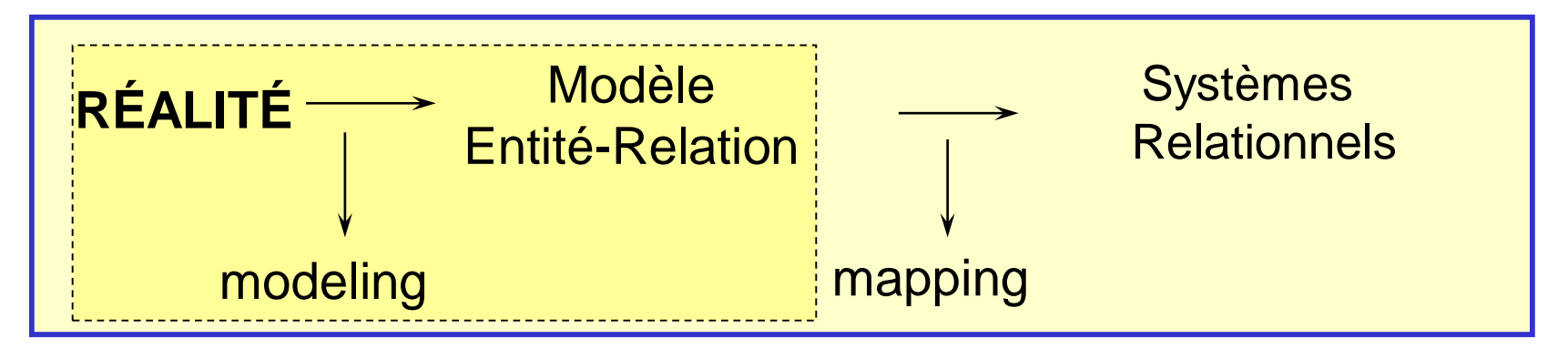

# Entités et ensembles d'entités

#### • Entité

- "une chose" qui <u>existe</u> et qui peut être distinguée de façon unique. Ex.: un étudiant, une voiture, une banque
- abstraite ou concrète

#### • Ensemble d'entités

– Une collection d'entités similaires, ayant les mêmes propriétés, identifiées par l' "organisation" ("entreprise" en sens large) comme ayant une vie propre

Ex.: les étudiants d'une université, les comptes d'une banque, les entreprises d'un pays, les voitures d'une société de location …

Remarque: s'il n'y a pas d'ambiguïté, on utilise le terme "entité" pour indiquer un ensemble d'entités.

### **Attributs**

#### • Attribut

- propriété d'une entité
- prend des valeurs simples, par exemple entiers ou chaînes de caractères (domaine d'attribut)

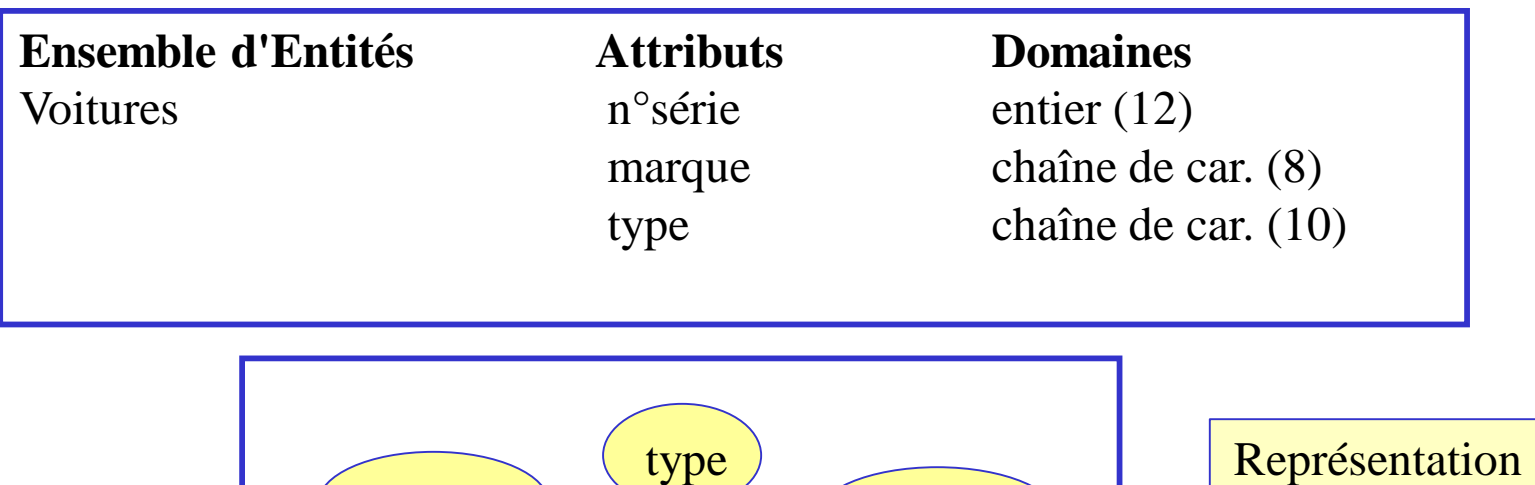

voitures

n°série marque

sous forme de

diagramme

# Clé des ensembles d'entités

- clé candidate: un ensemble minimal d'attributs qui identifie de façon unique une occurrence d'entité
- clé primaire: une clé candidate choisie pour identifier de façon unique chaque occurrence d'entité
- clé composée: une clé candidate composée de deux ou plusieurs attributs

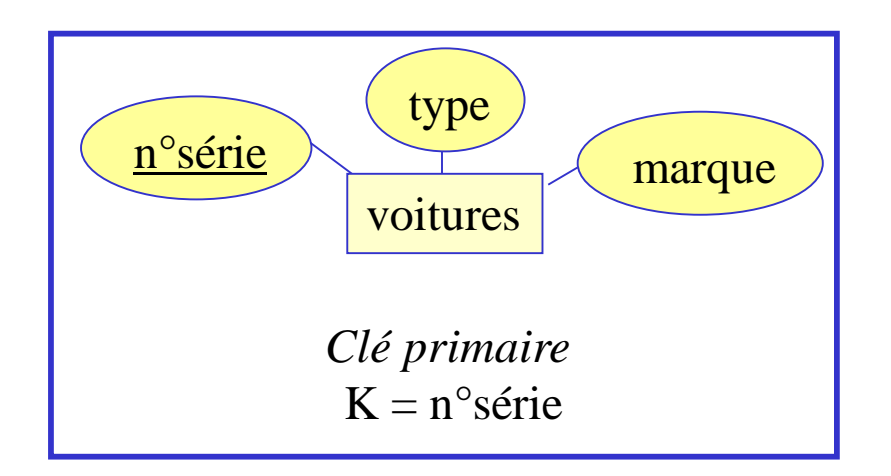

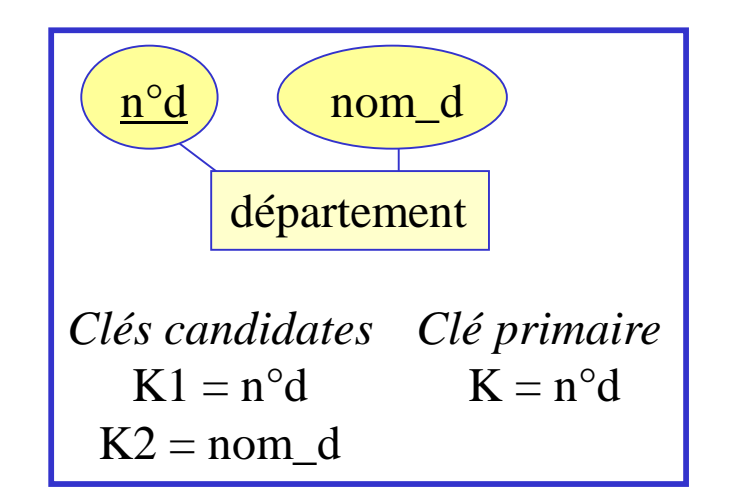

#### Relations

- Une relation relie deux ou plusieurs ensembles d'entités
- Ex.:
	- Des universités délivrent des diplômes
	- Des étudiants sont inscrits dans des universités

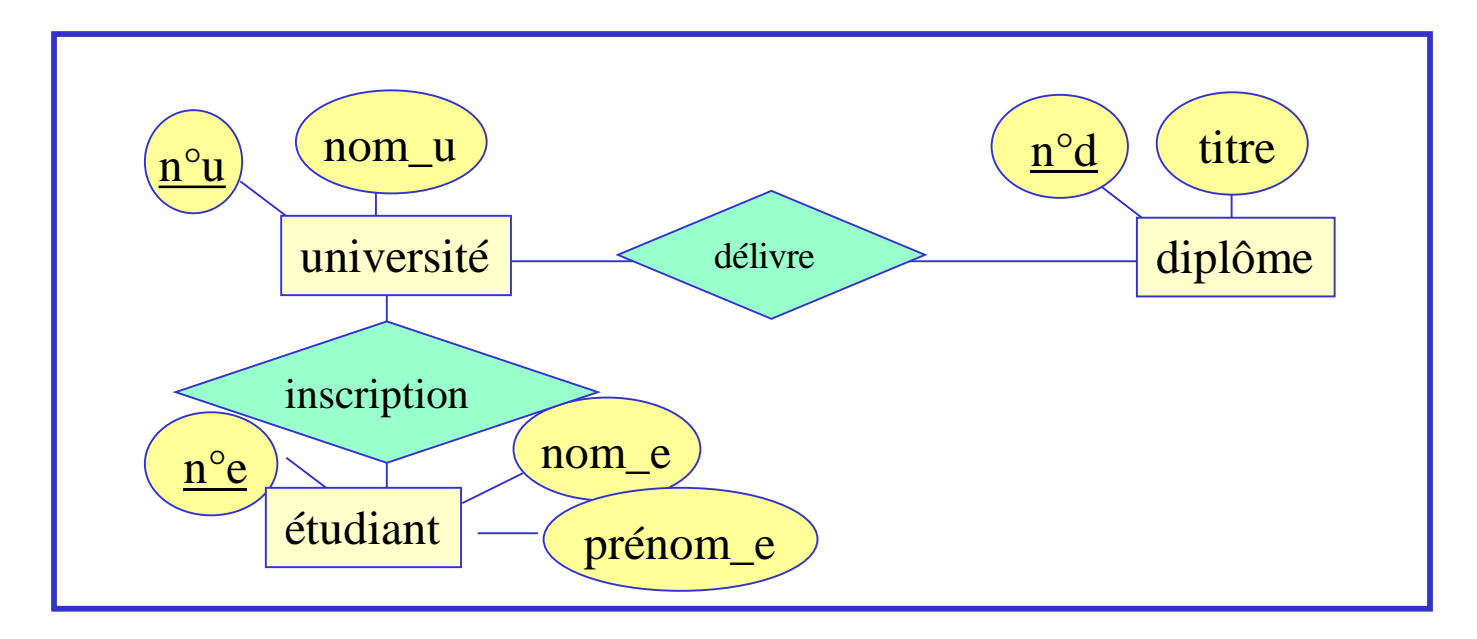

## Ensemble de relations

• La "valeur" d'une relation est l'ensemble des listes des entités réellement associées par la relation. Chaque liste est obtenue en correspondance des ensembles d'entités en relation.

…

Exemple: valeur de la relation "délivre"

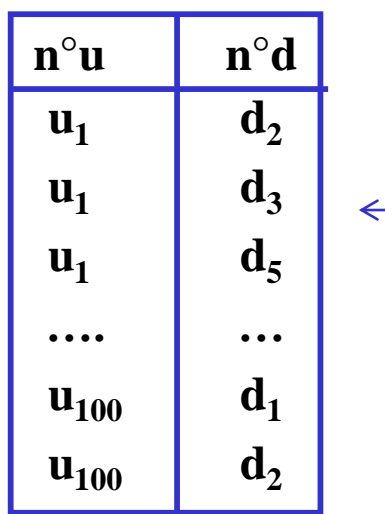

- l'université identifiée par u**<sup>1</sup>** délivre les diplômes identifiés par d**<sup>2</sup>** , d**<sup>3</sup>** et d**<sup>5</sup>** ,

l'université identifiée par  $u_{100}$ délivre les diplômes identifiés par  $d_1$  et  $d_2$ 

### Ensemble de relations (2)

- Soit r une relation entre k ensembles d'entités  $E_1, E_2, ..., E_k$ . Un ensemble d'entités peut apparaître plus d'une fois dans la liste.
- Soit un k-uplet  $(e_1, ..., e_k) \in r$ 
	- $e_1 \in E_1$ , ...  $e_k \in E_k$  sont associés par la relation r
	- e<sub>1</sub>, ... e<sub>k</sub> est dit tuple de r
	- k est le degré de la relation
		- $K = 1$ : relation unaire (ou récursive, sur un même ensemble d'entités)
		- $K = 2$ : relation binaire
		- $K = 3$  : relation ternaire
		- $\bullet$  …
		- $K = n :$  relation n-aire

# Relations n-aires

• Une relation connectant plus de 2 ensembles d'entités permet de restreindre les combinatoires entre les valeurs des entités en relation Ex.: des employés participent à des projets avec des rôles

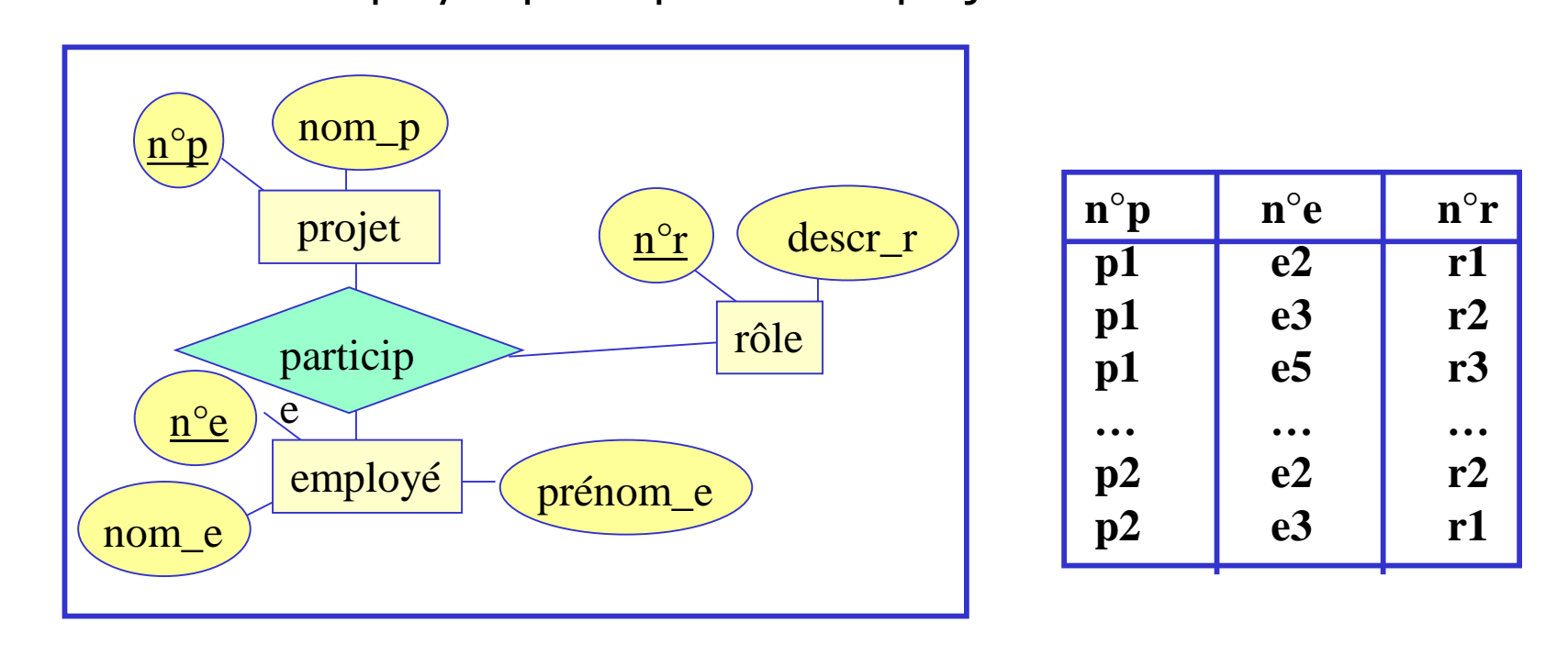

#### **Exercices**

#### Donner des exemples de relations de type (1), (2) et (3)

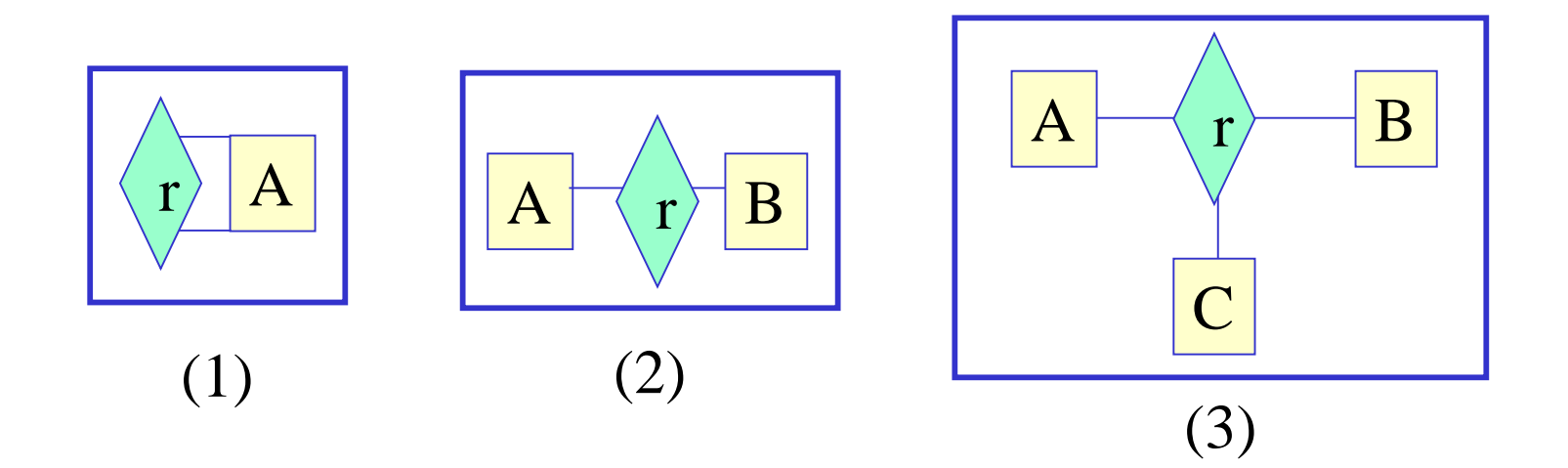

### Type des relations binaires

#### Soit r une relation binaire

Le type de r est lié au nombre d'occurrences d'une entité qui peuvent être associées avec une occurrence de l'autre entité

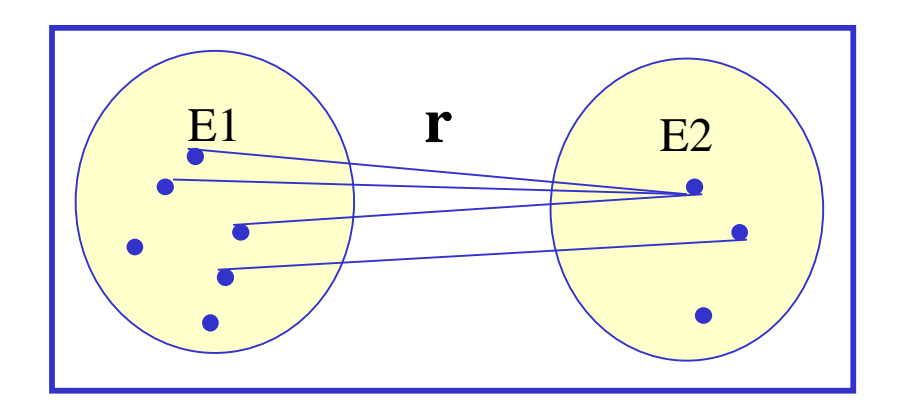

## Relations de type m-n

Dans une relation "plusieurs à plusieurs" ("many-many", m-n), une entité de chaque ensemble peut être connectée à plusieurs entités de l'autre ensemble

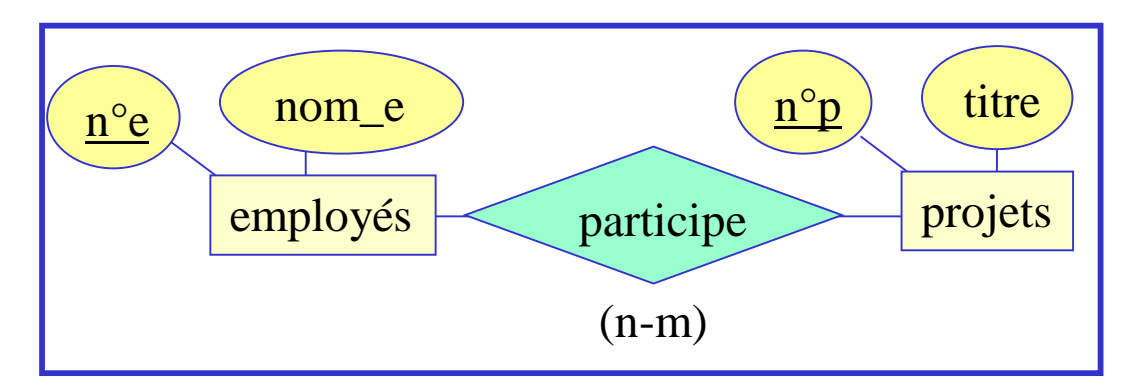

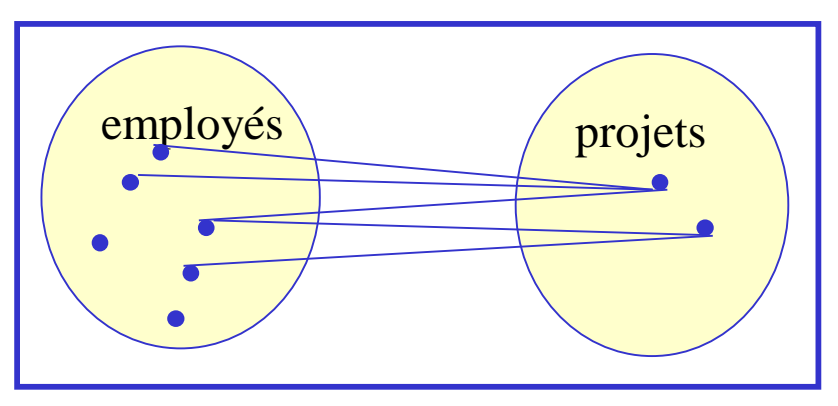

## Relations de type 1-n

Dans une relation "un à plusieurs" ("one-many", 1-n),

- une entité d'un ensemble peut être connectée à au plus une entité du second ensemble
- mais une entité du second ensemble peut ne pas être connecté à aucune entité du premier ensemble, ou être connectée à une ou plusieurs entité de cet ensemble

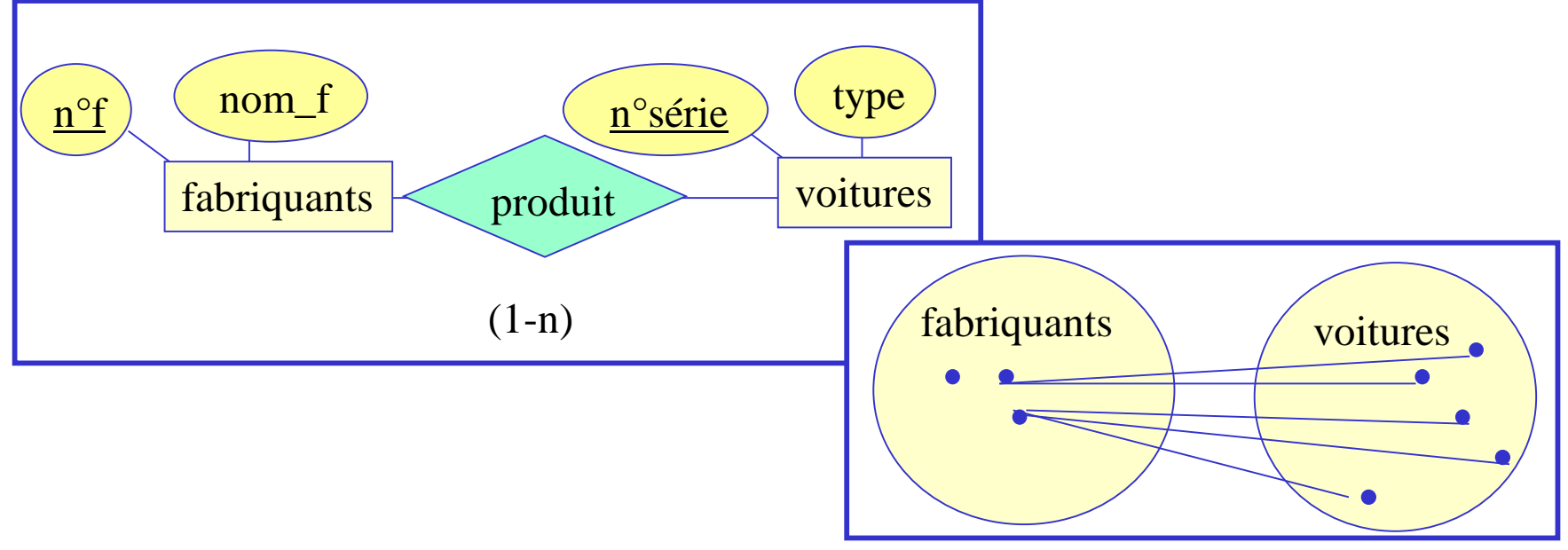

## Relations de type 1-1

Dans une relation "un à un" ("one-one", 1-1),

une entité de chaque ensemble peut être connectée à au plus une entité de l'autre ensemble

Exemple: une BD pour l'administration d'un pays

une personne possède au plus un passeport et un passeport a un seul titulaire

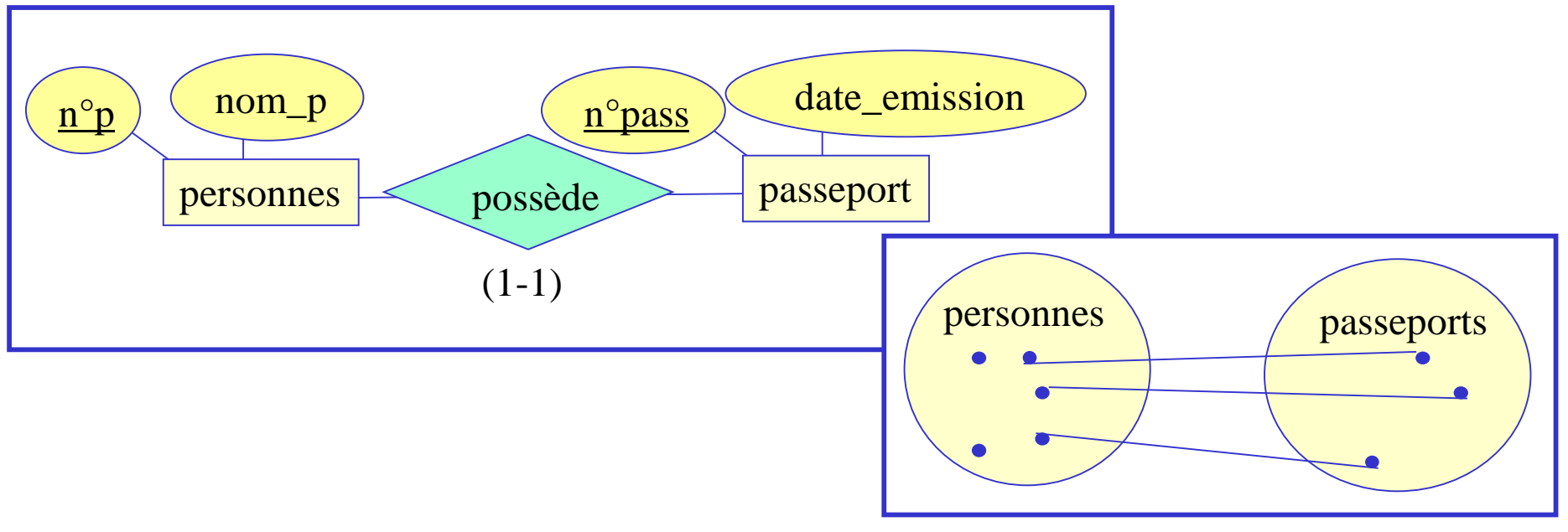
# Synthèse sur les types des relations

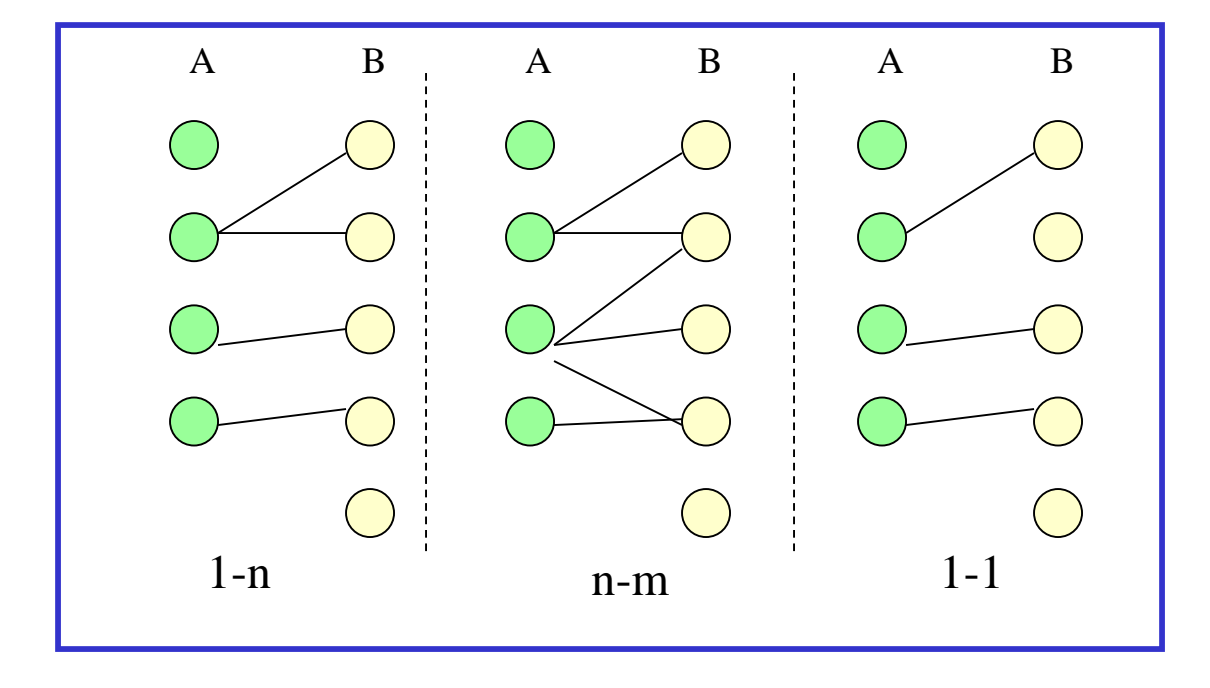

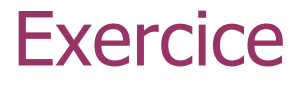

Trouver des exemples de relations de type 1-n, n-m, 1-1. Pour chaque exemple, spécifier les entités A et B, en indiquant leurs attributs et clés, ainsi que la relation r.

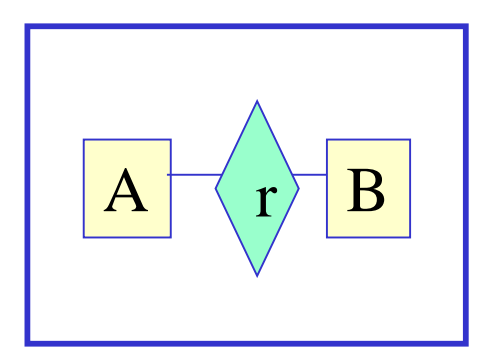

Attributs de relation

Propriétés dont la valeur dépend des tuples dans l'ensemble de relations.

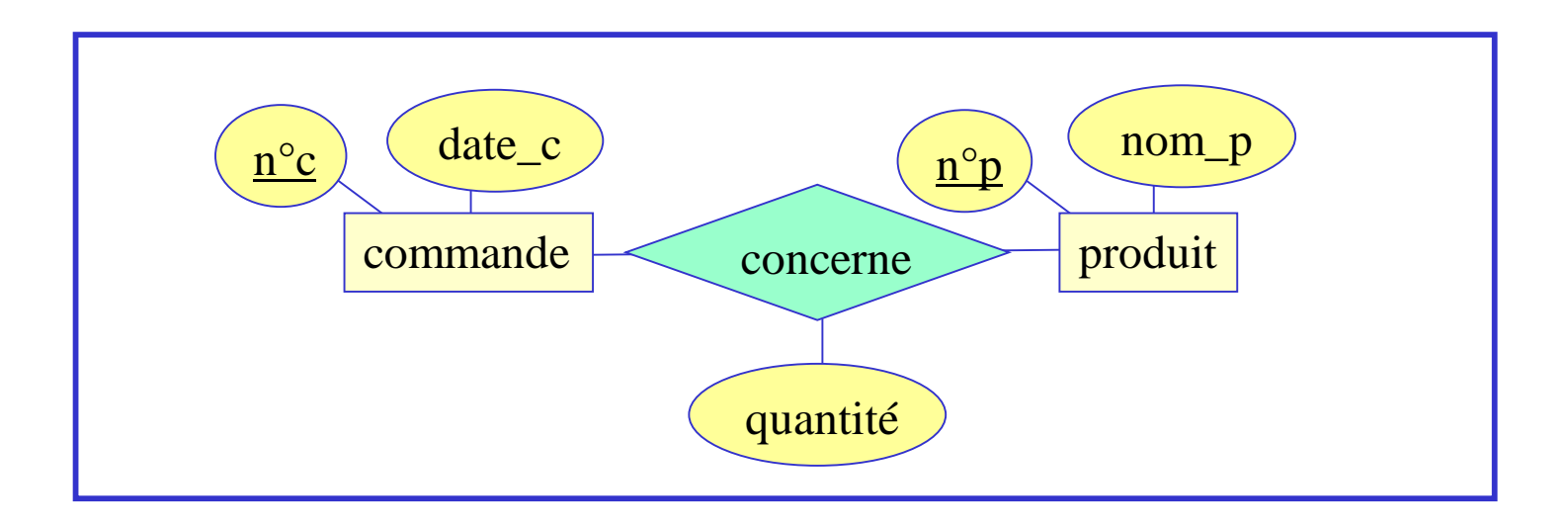

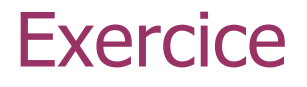

- Trouver un exemple de relation binaire r: r associe les entités A et B, et est munie d'un attribut C.
- Comparer les diagrammes (3) et (4).

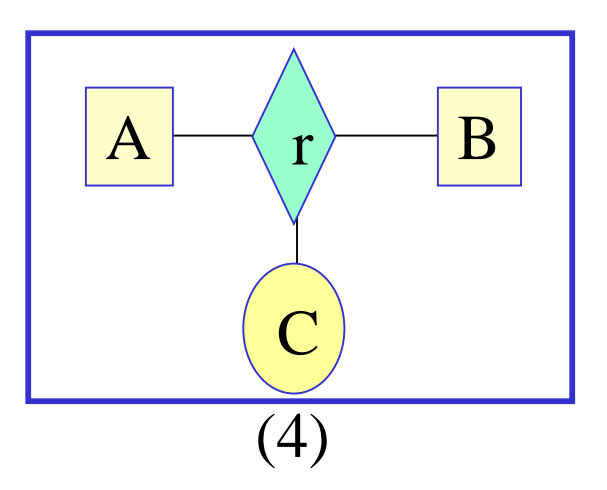

# **Cardinalités**

- Les BD sont conçues dans l'hypothèse du "monde fermé" Les ensembles d'entités sont **FINIS** !!
- Cardinalités

Couples (min, max) associés à chaque ensemble d'entité relié par une relation r

- Si r est binaire, entre  $E_1$  et  $E_2$ :
	- $-$  le min (resp. max) associé à E $_{\sf i}$  (i=1,2) représente le nombre minimum (resp. max) d'entités de E<sub>j</sub> (j=2,1) associées à un élément quelconque de Ei .
- Si r est n-aire:
	- le nombre d'occurrences possibles d'entités associées dans cette relation quand les autres (n-1) valeurs sont fixées

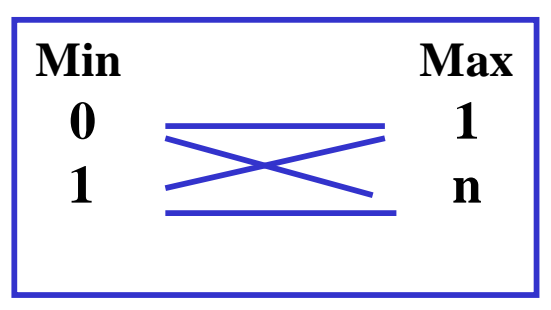

2021 Data science- Univ Batna 2 41

### **Exemples**

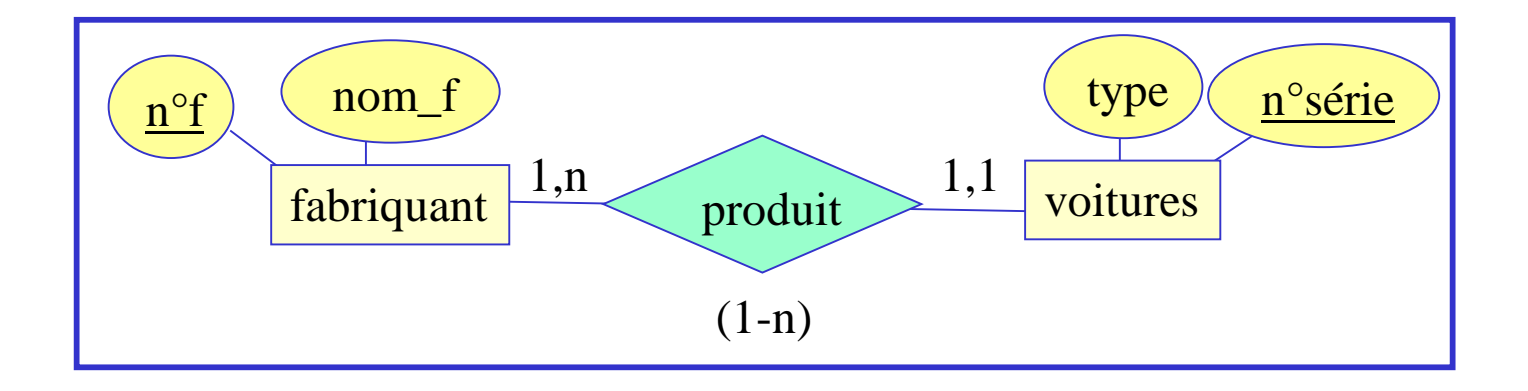

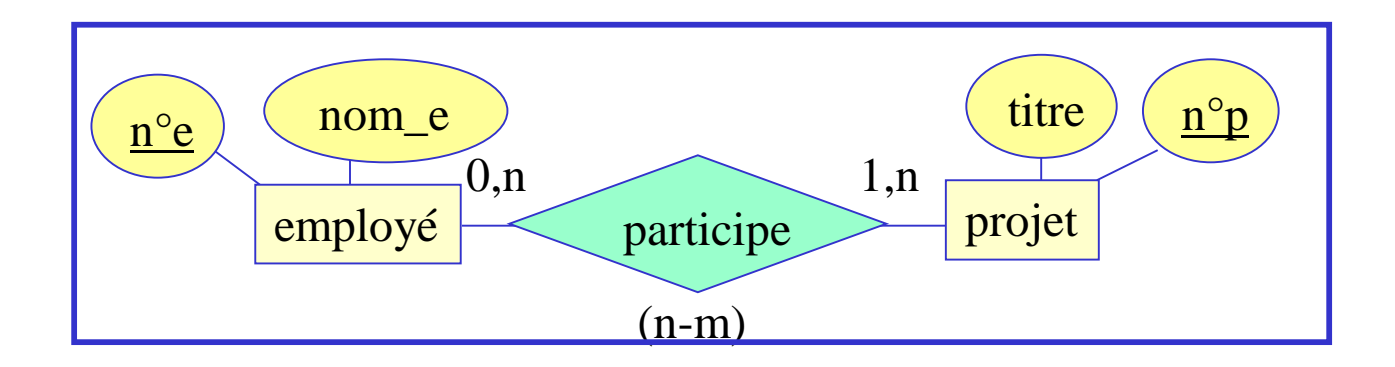

### **Exemples**

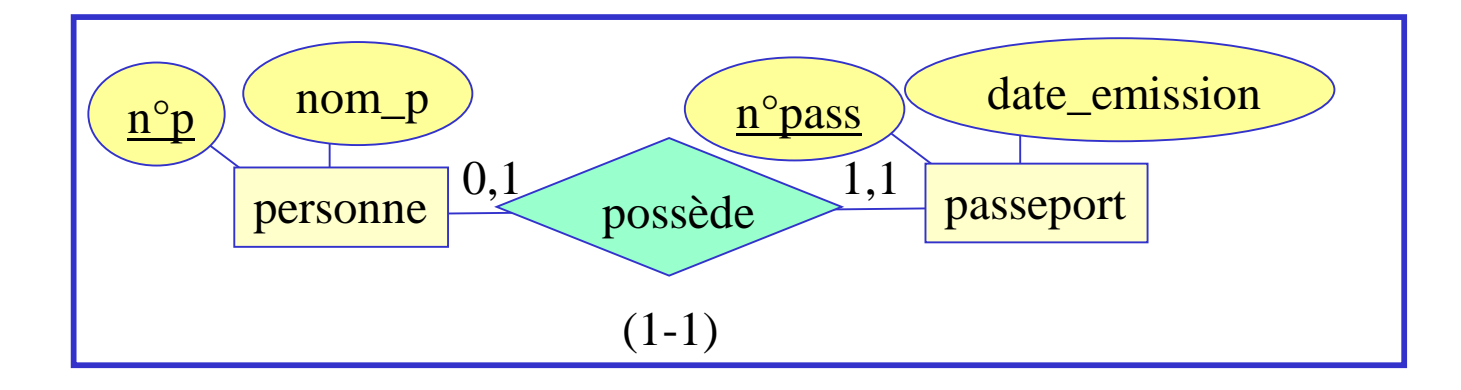

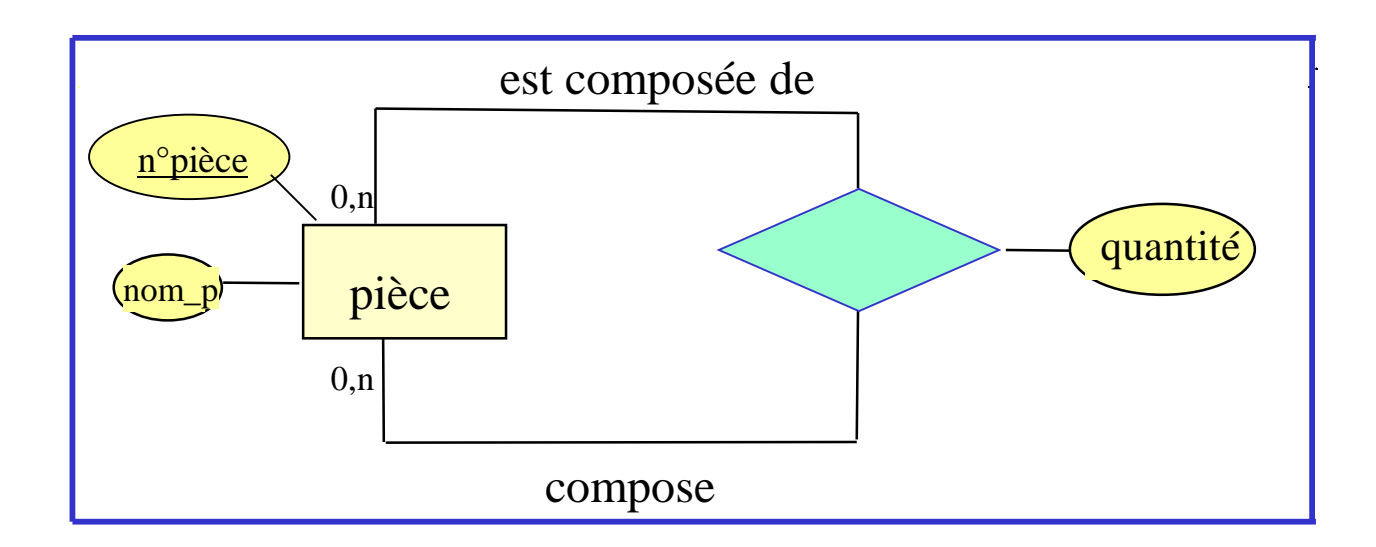

2 - Modèle Entités - Relations

### Exemple

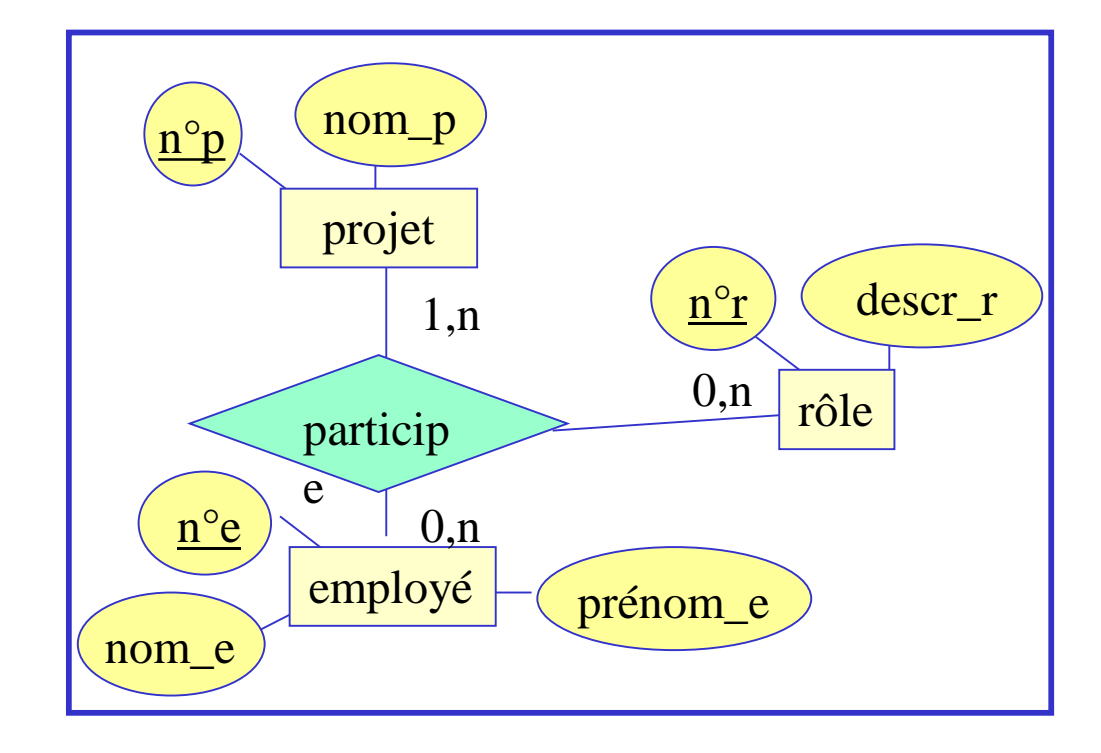

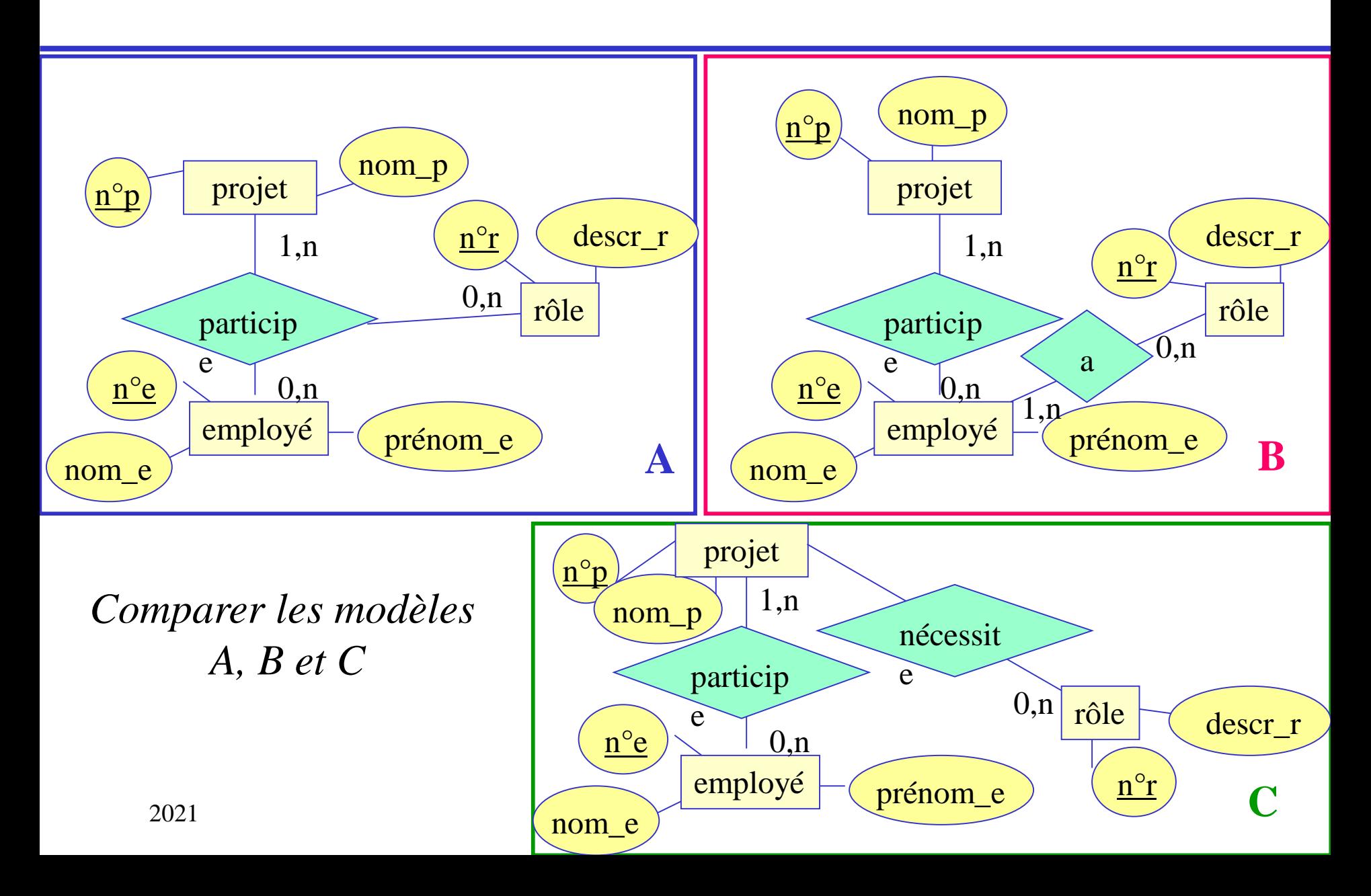

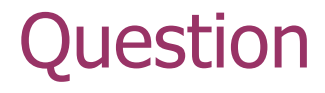

• A partir des cardinalités d'une relation binaire, on peut déduire le type de la relation. Comment ?

# Choix des entités et des relations

- Une base de données est valable dans un contexte d'application
- Le choix des entités et relations représentées dans un modèle de données dépend de la "perspective" du modèle et de ses objectifs
- des entités peuvent être reliées par plusieurs relations, non redondantes entre elles**.**

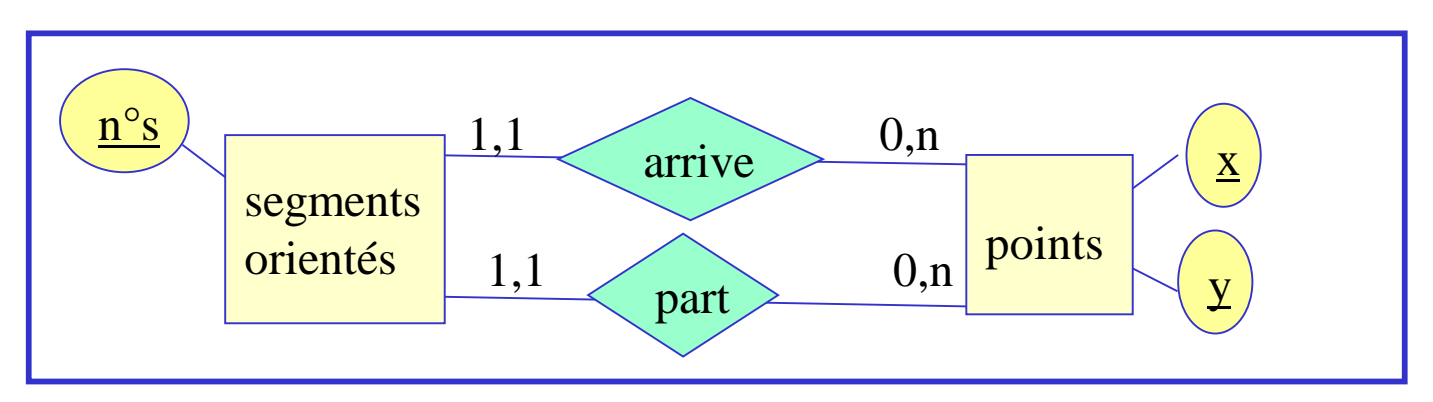

# **Héritage**

- Relation entre une entité (classe) et une sous-classe qui nécessite d'être représentée dans un modèle de données
- Par rapport à l'ensemble d'entités plus général, la sous-classe
	- contient moins d'éléments
	- ses éléments ont des propriétés supplémentaires ou participent de relations supplémentaires

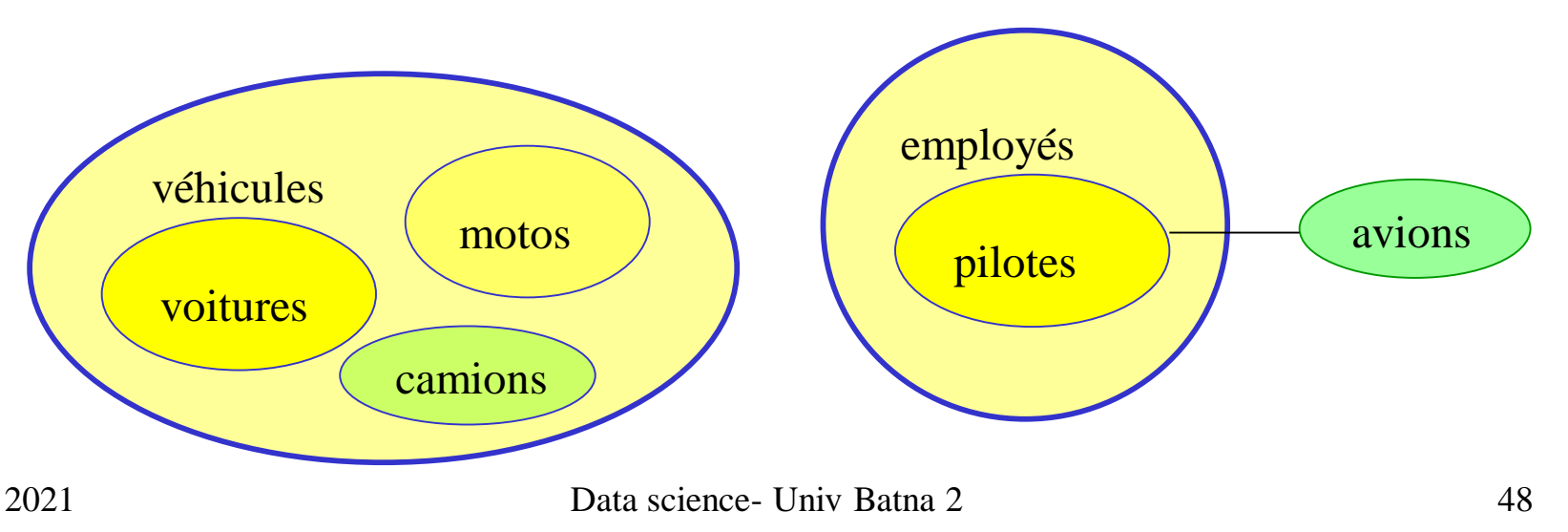

### Relations is-a

- Relation Is-a ou Est-un: relation binaire
- Induit une relation d'ordre entre les entités
	- Généralisation / Spécialisation
- Représentations graphiques
	- A généralisation de B et C ; B et C spécialisations de A

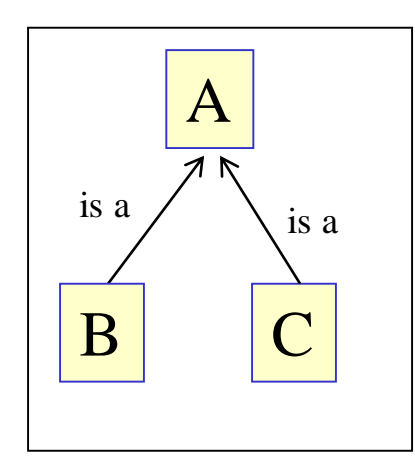

Multiplicité ? Cardinalités ?

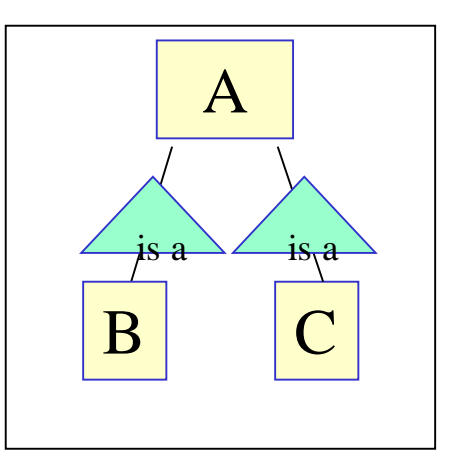

# Exemple

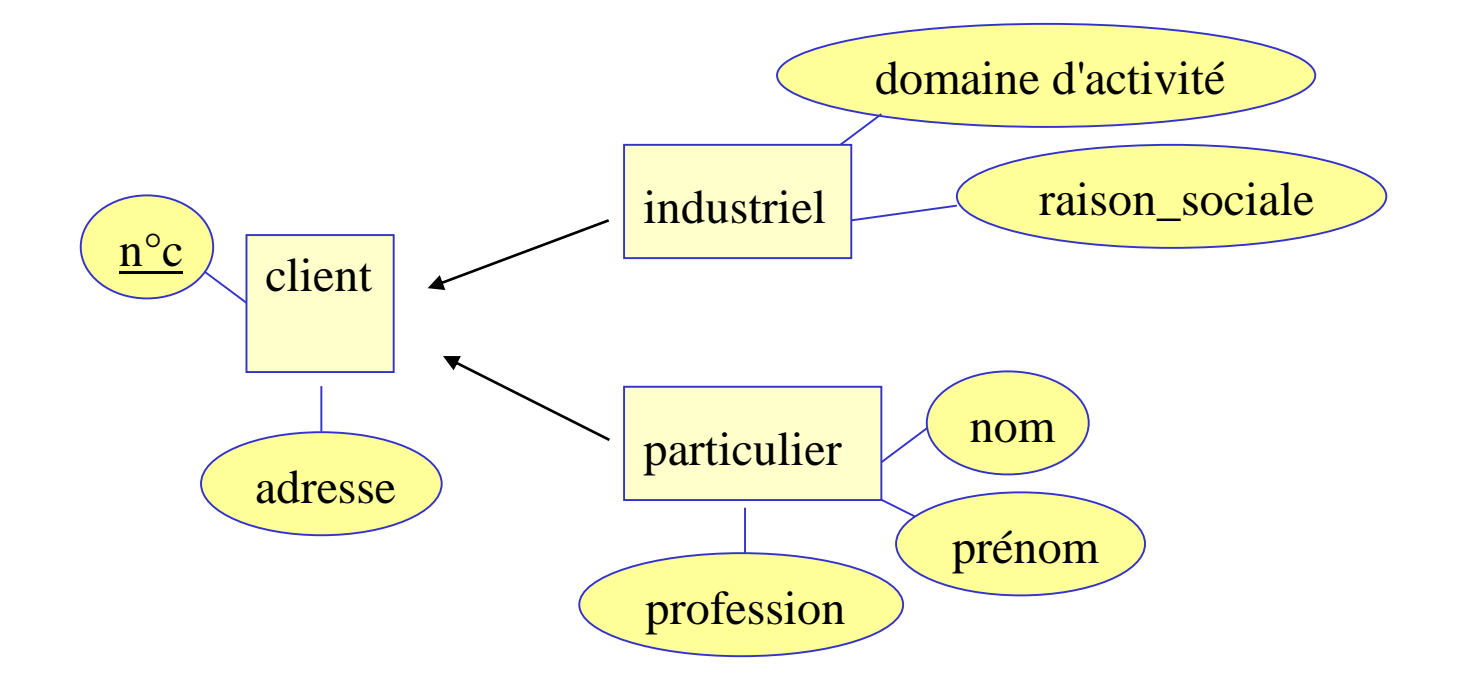

# **Participation**

#### • Totale ou Partielle

détermine si toutes ou seulement quelques occurrences d'un ensemble d'entités participent à une relation

- A partir des cardinalités:
	- min =  $0 \Rightarrow$  participation partielle
	- min > 0  $\Rightarrow$  participation totale

# Participation (2)

- Tous les éléments du modèle (entités, relations, cardinalités, …) reflètent des choix pour représenter le contexte applicatifs.
- En particulier, les cardinalités dépendent des "domaines" des ensembles d'entités.

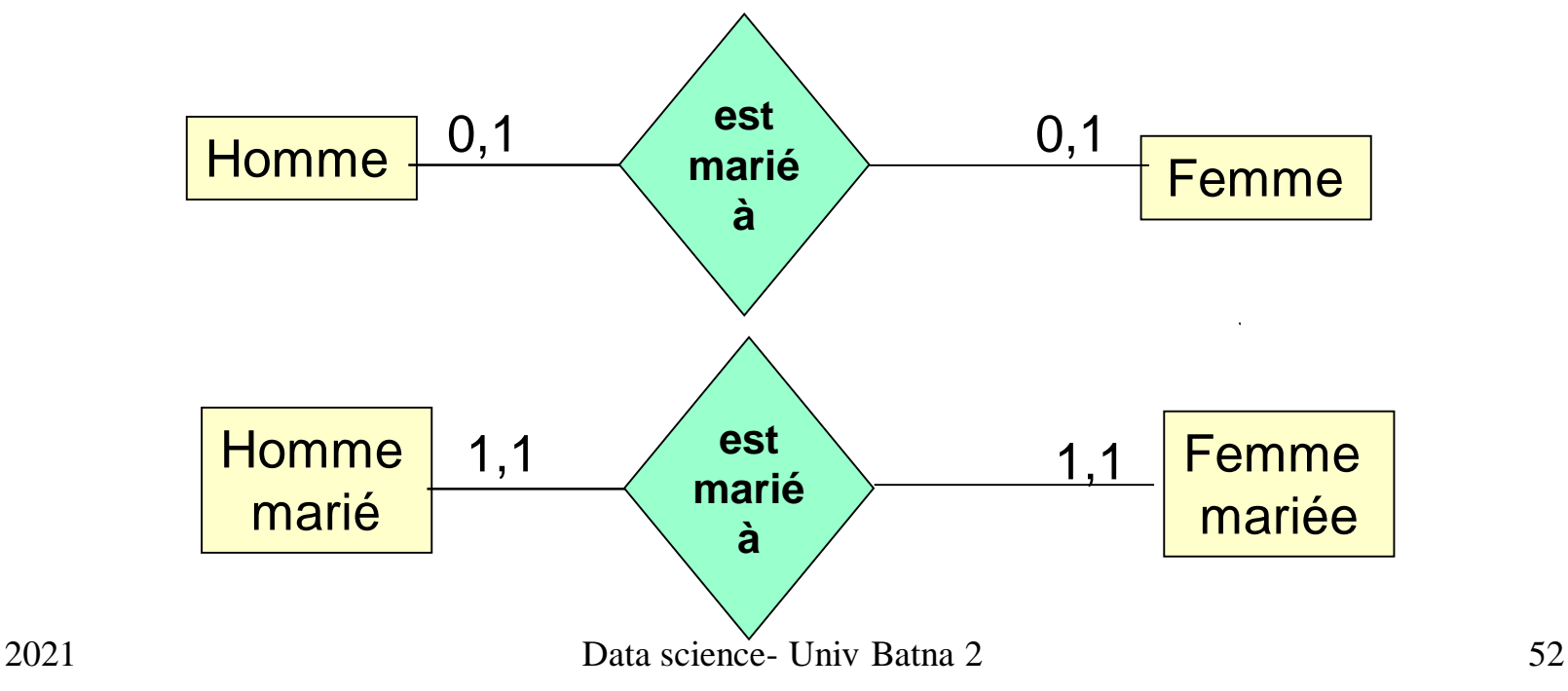

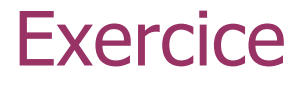

- Trouver des exemples d'entités et de relations correspondant au modèle (5).
- Modifier le modèle, afin de rendre les participations "totales".

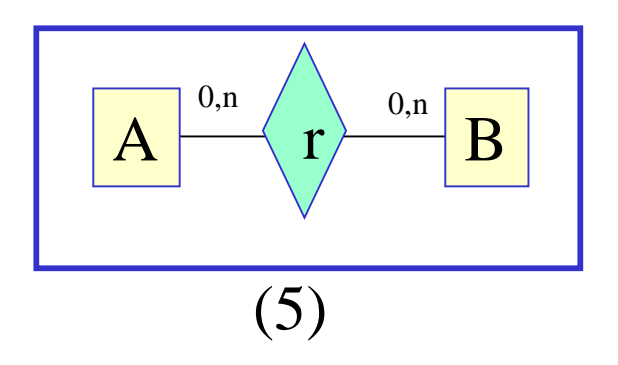

Modifier le modèle ci-contre pour générer des participations totales grâce à des relations d'héritage

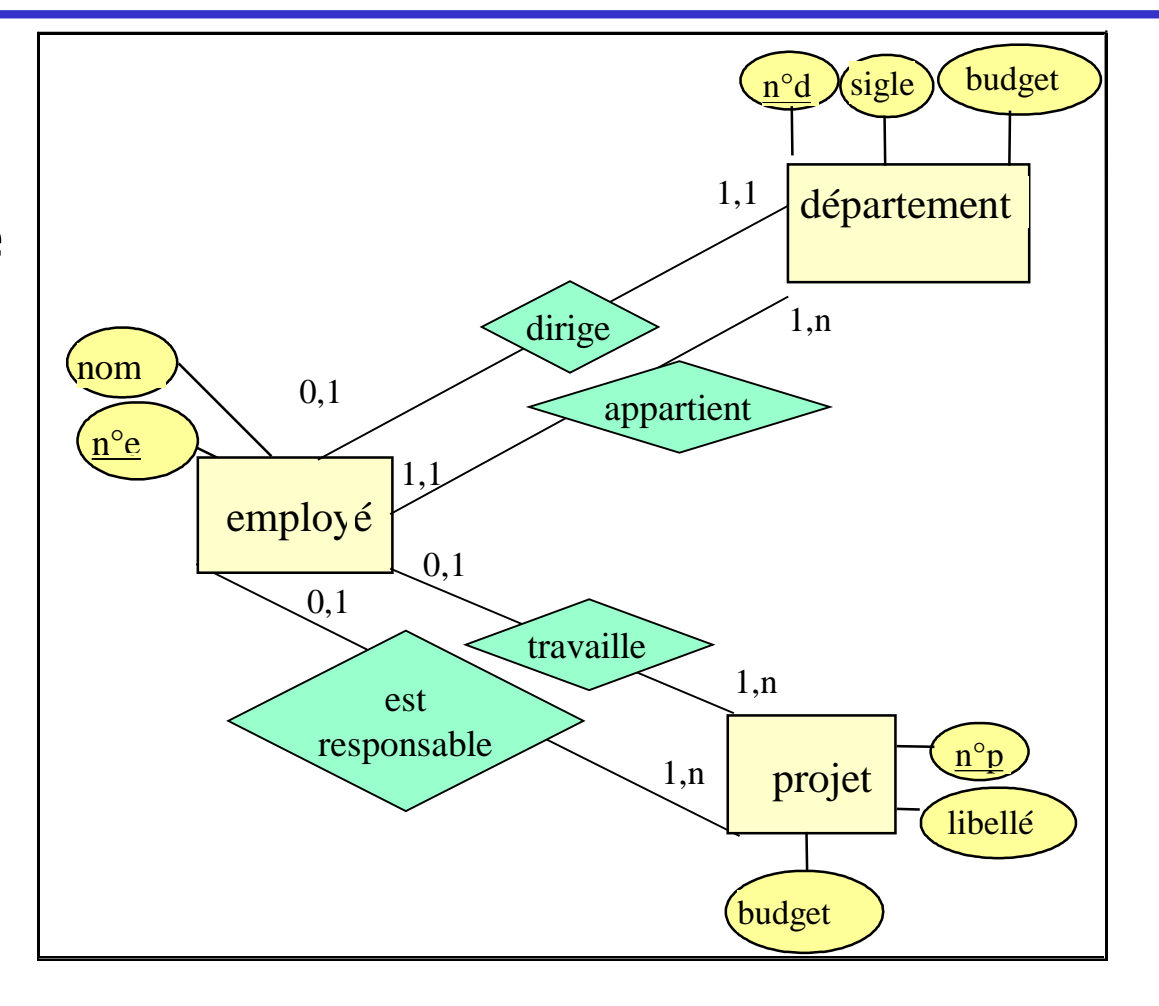

# Solution

Modifier le modèle ci-contre pour générer des participations totales grâce à des relations d'héritage n°e nom n<sup>o</sup>d Xsigle (budget employé département  $n^{\circ}p$ libellé projet budget 1,1 1,n 1,1 1,n 1,1 0,1 1,n 1,1 travaille dirige est responsable appartient Responsable

2 - Modèle Entités - Relations

#### Relation "Est-de-type"

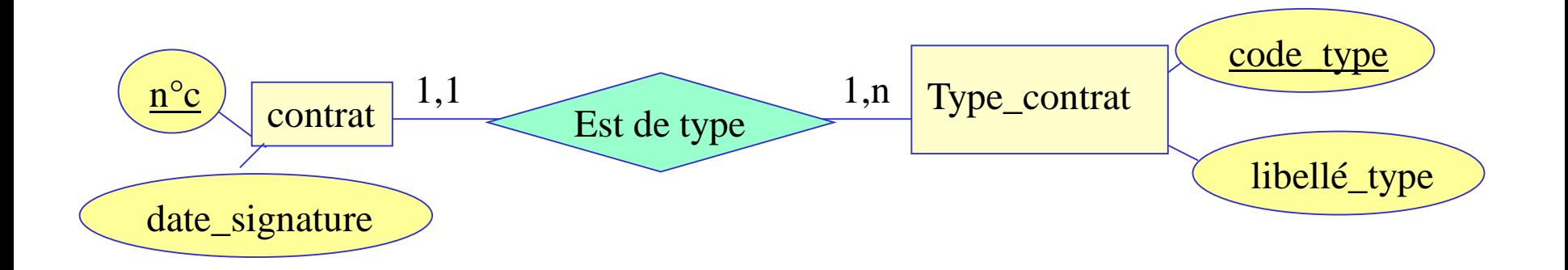

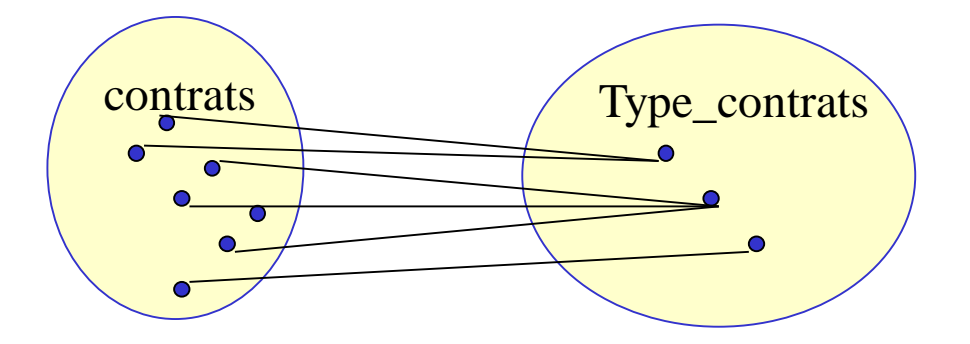

# Utilité des classifications

- Spécifier des propriétés applicables à tous les éléments d'un sous-ensemble d'entités
- Exercice: compléter le modèle ci-dessous, pour représenter le fait que tous les contrats d'un même type sont soumis aux mêmes règles.

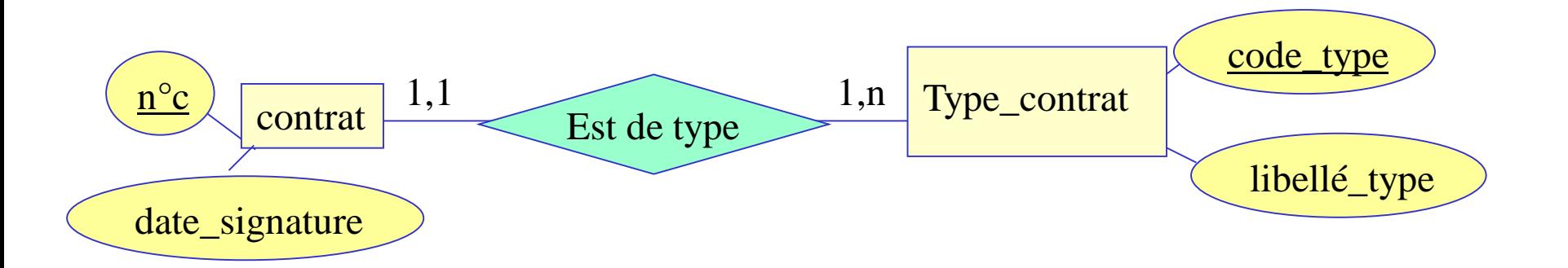

# Relation "Est-un" et relation "Est-de-type"

Les deux relations peuvent être présentes dans le même modèle

#### Exercice:

Esquisser un modèle E-R pour l'exemple ci-dessous

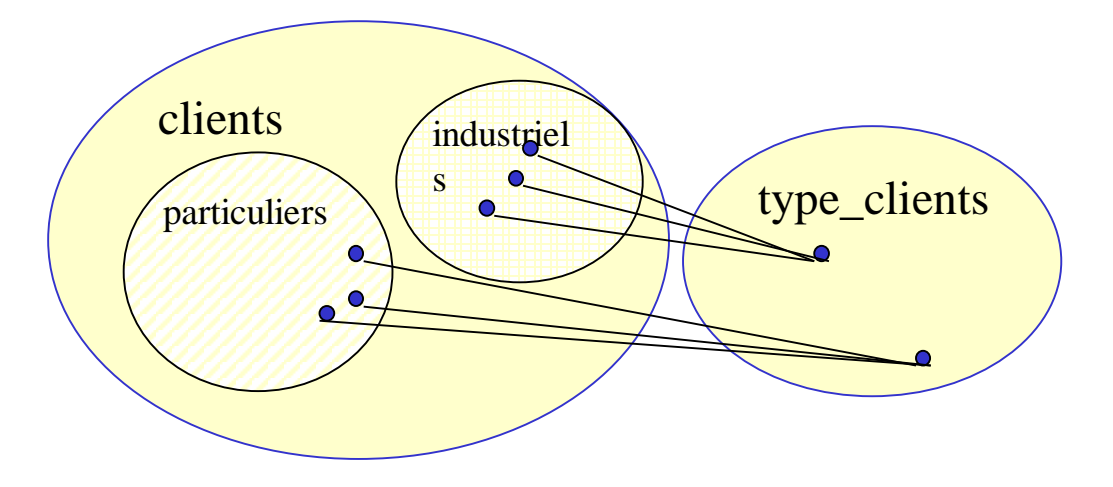

### Exemple

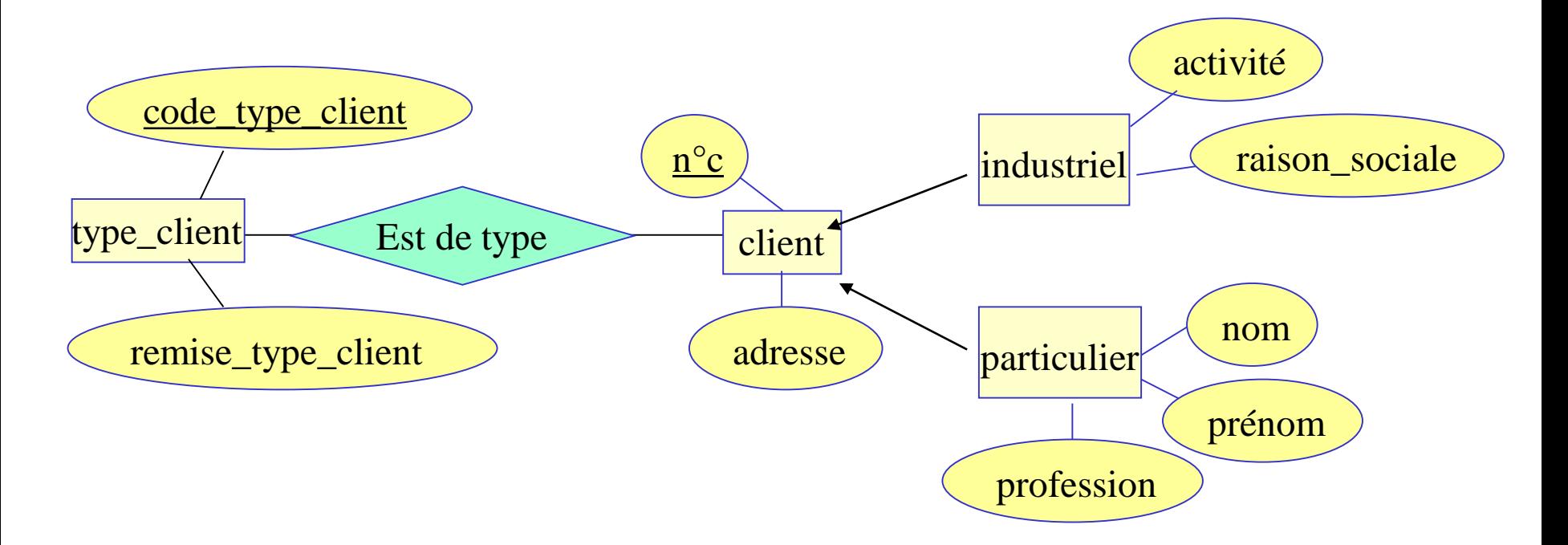

La remise accordée aux clients dépend du type de client, par exemple: 10% à tous les particuliers, 20% à tous les industriels

# Agrégation / Composition

#### • Agrégation

une relation « a-un » ou « fait-part-de » entre deux ensembles d'entités, dont un représente le « tout » et l'autre une « partie »

**Composition** 

une forme particulière d'agrégation entre deux entités, avec un lien très fort entre le tout et la partie (en terme de propriété et de durée de vie)

# Exemple d'agrégation

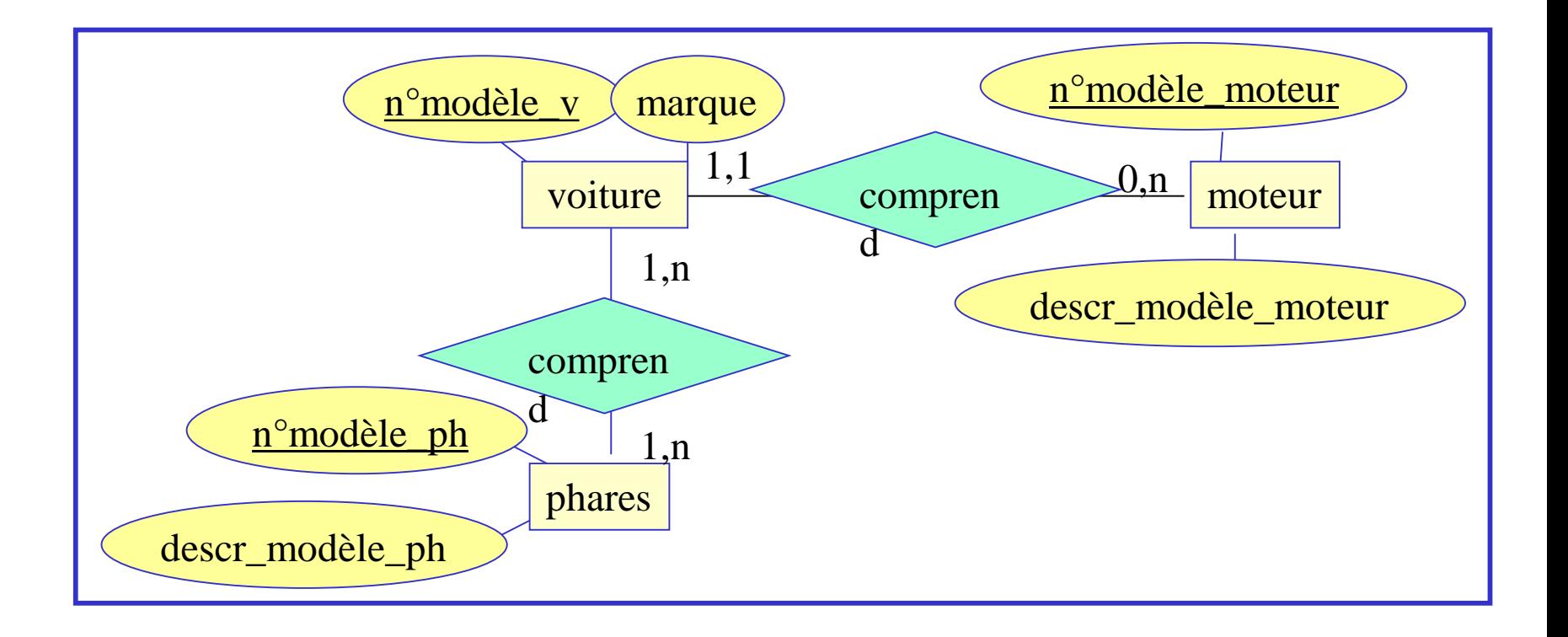

# Entités faibles

- Un ensemble d'entités E est dit "faible" si pour identifier ses entités on doit suivre une ou plusieurs relations de type 1-n à partir de E et considérer simultanément les clés des entités parcourues.
- La clé d'un ensemble d'entités faible est obtenue en complétant sa propre clé par les clés des ensembles d'entités qui le supportent

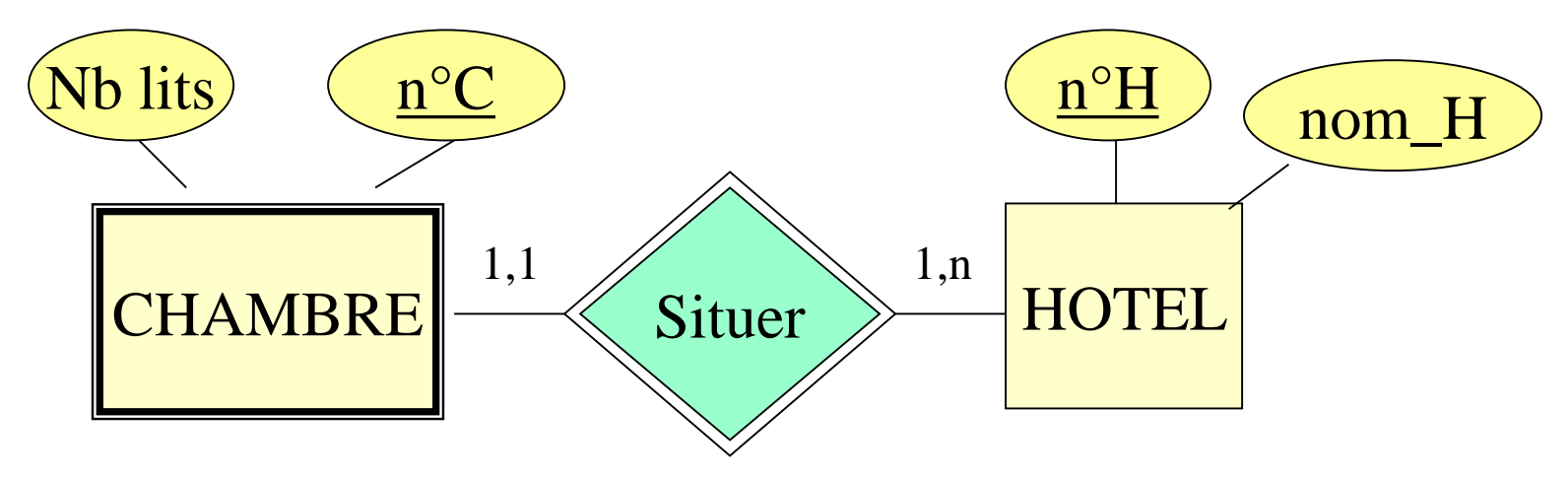

2021 Data science- Univ Batna 2 62

# Synthèse

- Un modèle Entité-Relation contient les éléments suivants:
	- Entités
		- Propriétés (ou attributs)
		- Clés primaires
	- Relations
		- Éventuellement munies de propriétés (ou attributs)
	- Cardinalités
- Ces éléments sont TOUS OBLIGATOIRES

• Compléter le modèle ci-dessous

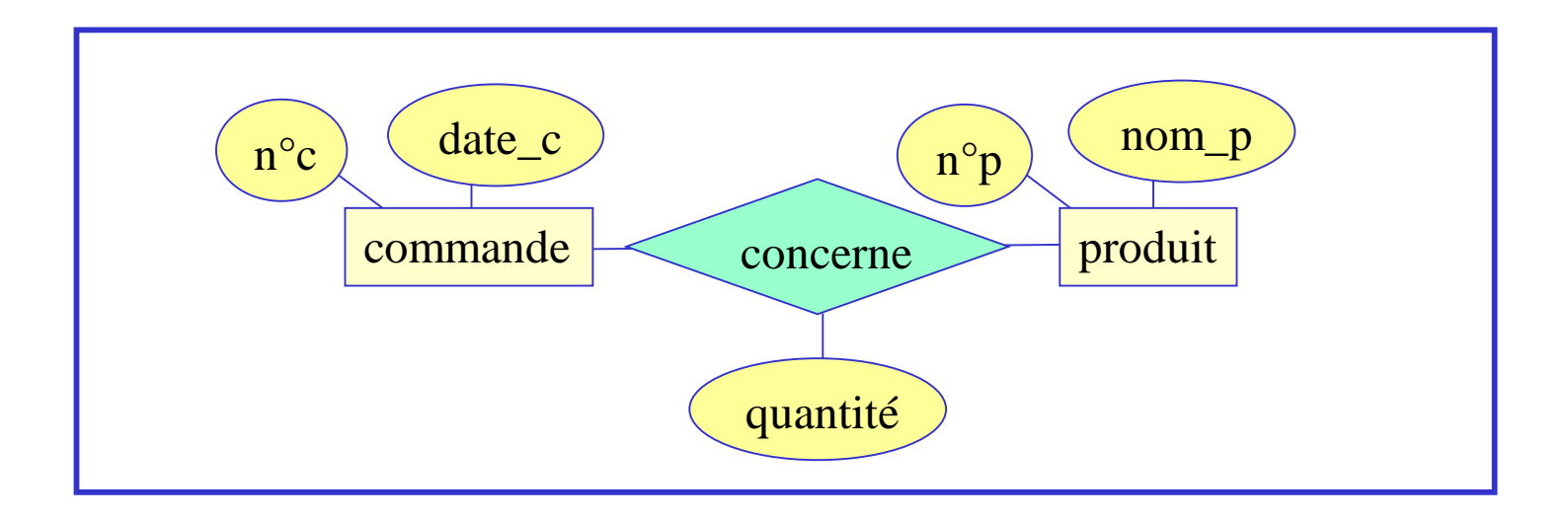

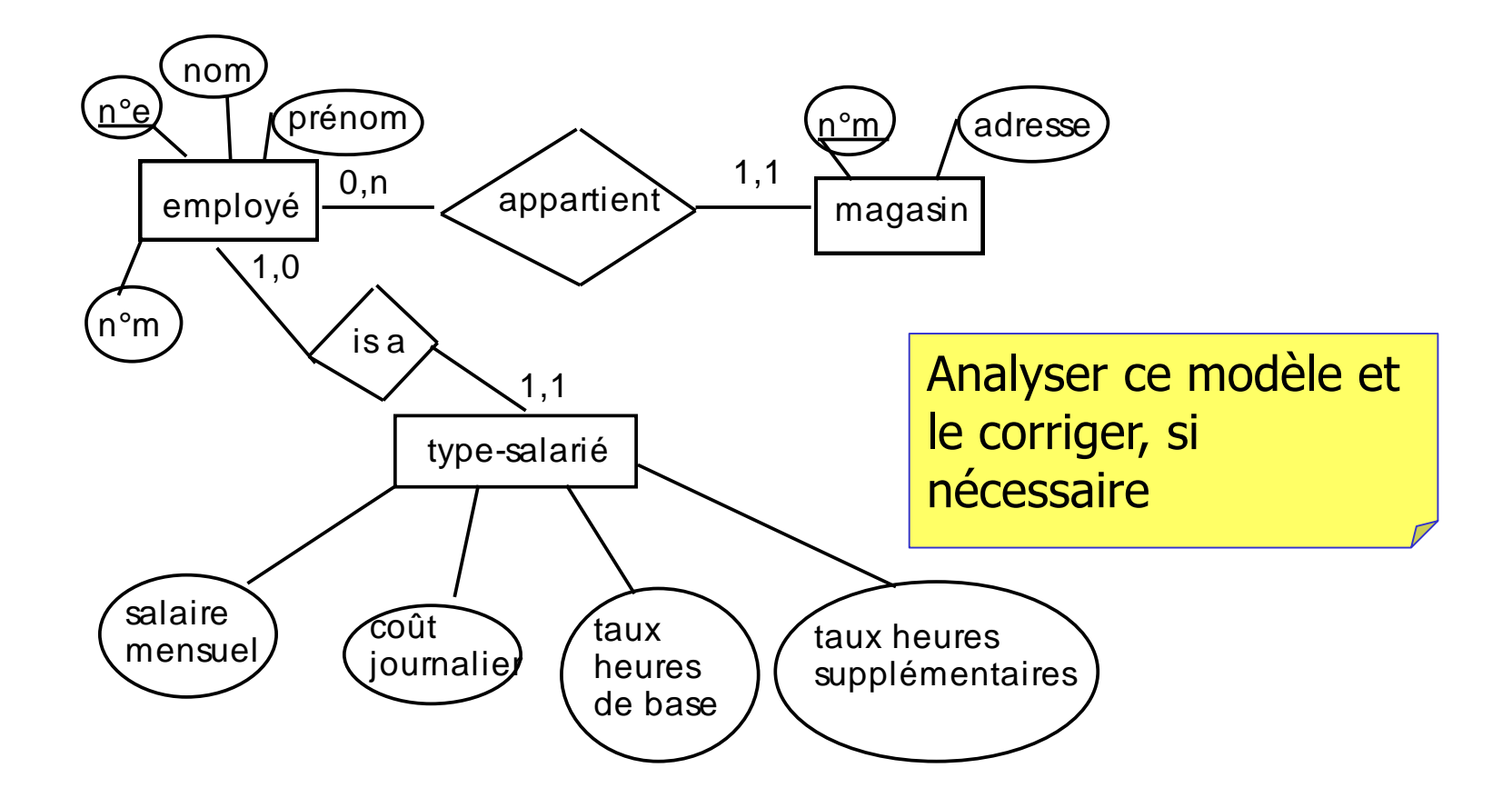

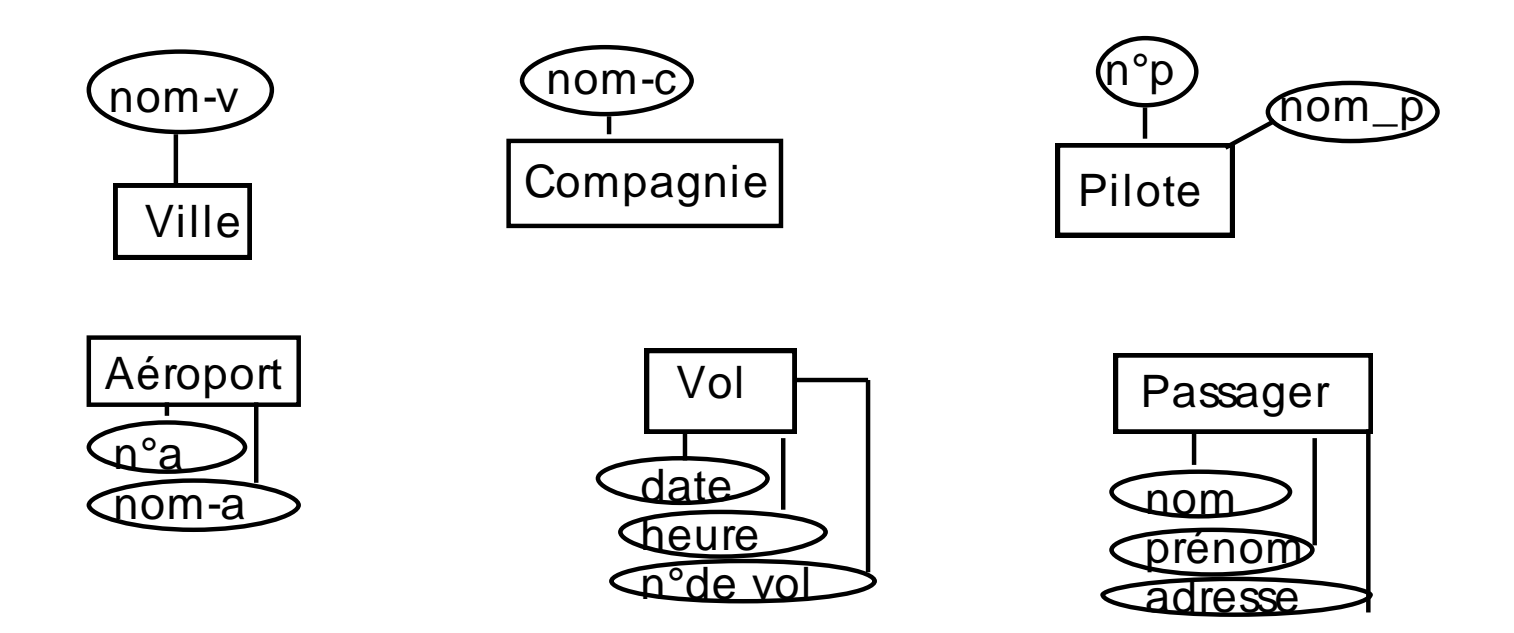

- Ci-dessus des entités d'un modèle ER pour un système de transport aérien. Le compléter, en introduisant les relations, les identifiants, les cardinalités.

- Modifier ensuite le modèle pour prendre en compte le n° de siège occupé par un passager sur un vol bien précis.

# 3 – Le Modèle Relationnel

# • Contenu

- Concepts de base relatifs aux schémas relationnels
- Passage du modèle entité-relation au modèle relationnel

# Positionnement du Modèle Relationnel

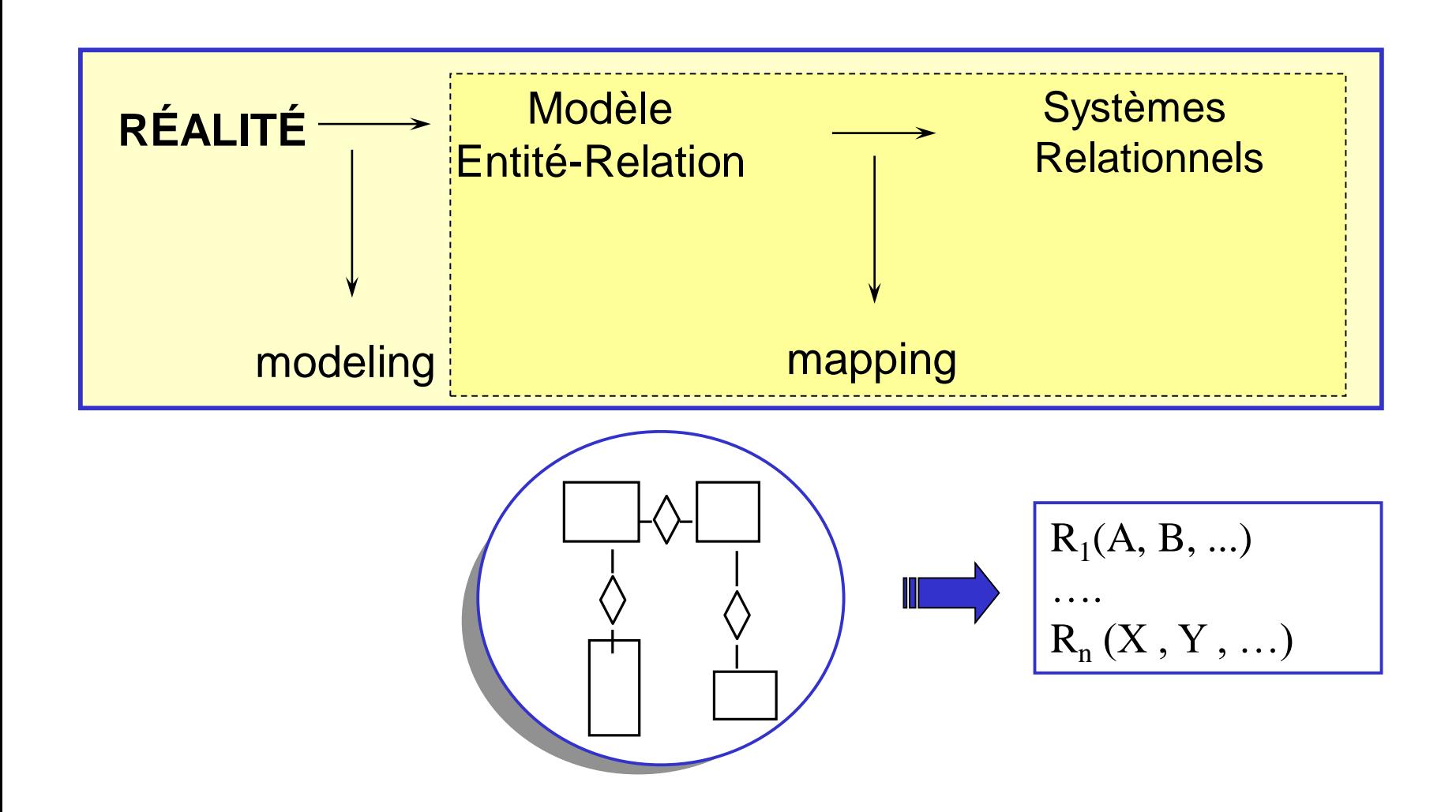

# Concepts de base

#### relation

une table, avec des lignes et des colonnes

#### attribut

une colonne d'une relation.

un attribut a un nom

dans une relation, les noms d'attributs

sont tous différents

#### tuple

une ligne d'une relation les tuples sont tous différents

#### degré d'une relation

le nombre de ses colonnes

#### cardinalité d'une relation

le nombre de ses lignes

#### domaine

ensemble des valeurs possibles pour un ou plusieurs attributs

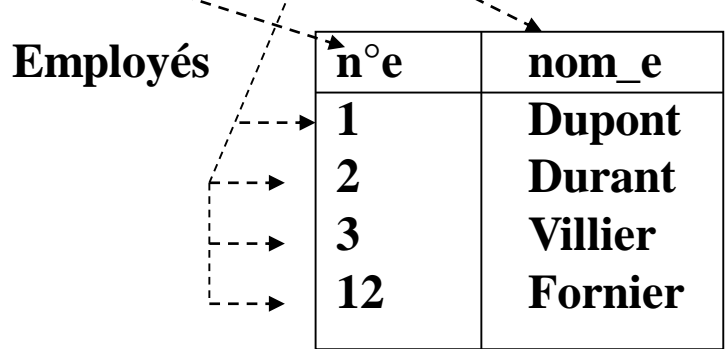

# Concepts de base (2)

#### • Schéma relationnel

- nom de la relation
- noms et types des attributs, dans leur ordre
- les contraintes sur la relation (clés primaires, …) *Example*: Employés (n<sup>o</sup>e number(5), nom\_e varchar2 (20))
- Base de données
	- Ensemble de relations "normalisées"
	- Les relations ont des noms différents
- Schéma de la base de données
	- Ensemble de tous les schémas relationnels de la base

# Pourquoi le succès du modèle relationnel ?

- Facilité de la représentation tabulaire
- Correspond à une "première" interprétation des données
- Modèle ensembliste
- Support du SQL (Structured Query Language)

3 - Modèle Relationnel

# Vision tabulaire des relations

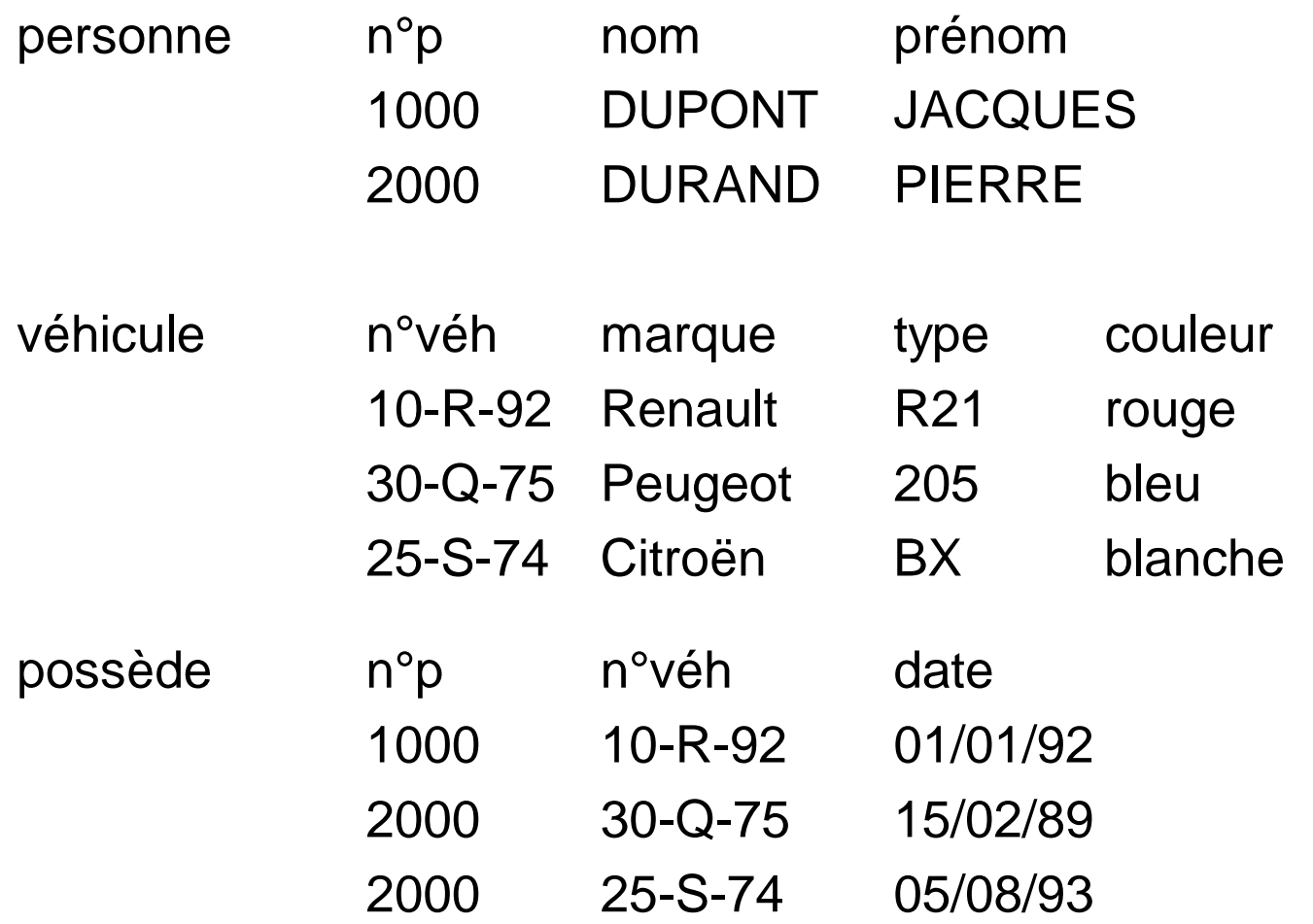
# Propriétés d'une relation

Le modèle relationnel gère seulement des relations dites en "1ère Forme Normale"

- tous les tuples sont distincts
- l'ordre des tuples n'a pas d'importance (sauf / performances)
- pour un tuple donné et un attribut donné, la valeur est atomique (simple, pas composée)

Un attribut est assimilable à une fonction, qui prend des valeurs sur un domaine donné

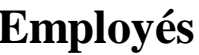

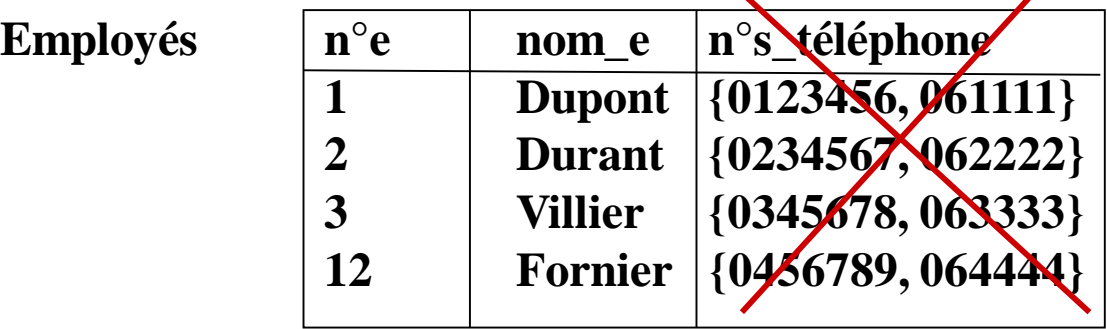

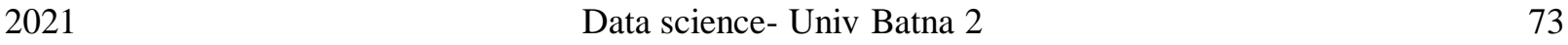

Correction ?

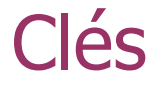

### • Superclé

- un attribut, ou un ensemble d'attributs, qui identifie de façon unique les tuples dans la relation
- Clé candidate
	- une superclé telle que aucun de ses sous-ensembles n'est une superclé de la relation
- Clé primaire
	- la clé candidate sélectionnée pour identifier de façon unique les tuples d'une relation

# Exemple

#### **Table Centres**

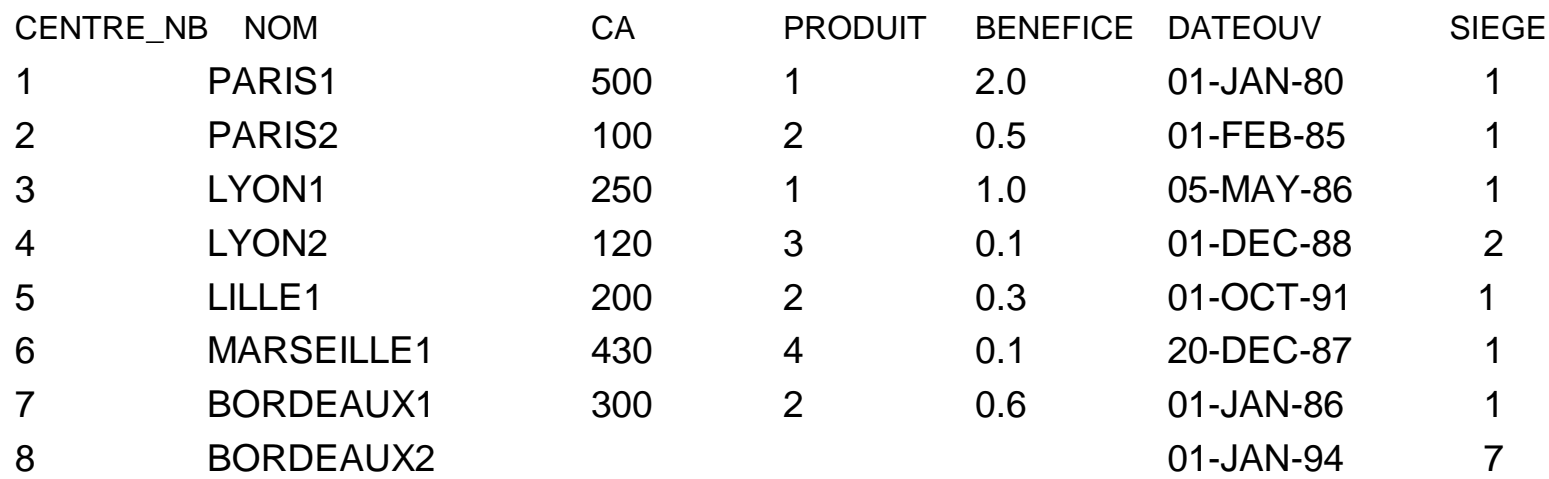

#### **Table Produits**

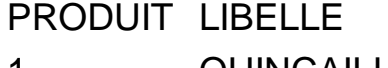

- QUINCAILLERIE
- BOIS
- PEINTURE
- JARDINAGE

Identifier dans ces deux relations les clés, les attributs et leurs domaines

# Du modèle E/R au modèle relationnel

- Le passage du modèle E-R aux schémas relationnels se fait en suivant des règles.
- Schéma relationnel brut
	- 1) Pour chaque entité E du modèle E/R, créer une relation qui comprend tous les attributs de l'entité.

PK de la relation = PK de l'entité E

2) Pour chaque relation r du modèle E/R, créer une relation ayant pour colonnes les PK des entités en relation, plus les attributs de la relation, s'il y en a.

> La PK de la relation dépend des multiplicités de la relation, des attributs de relation et des contraintes d'intégrité

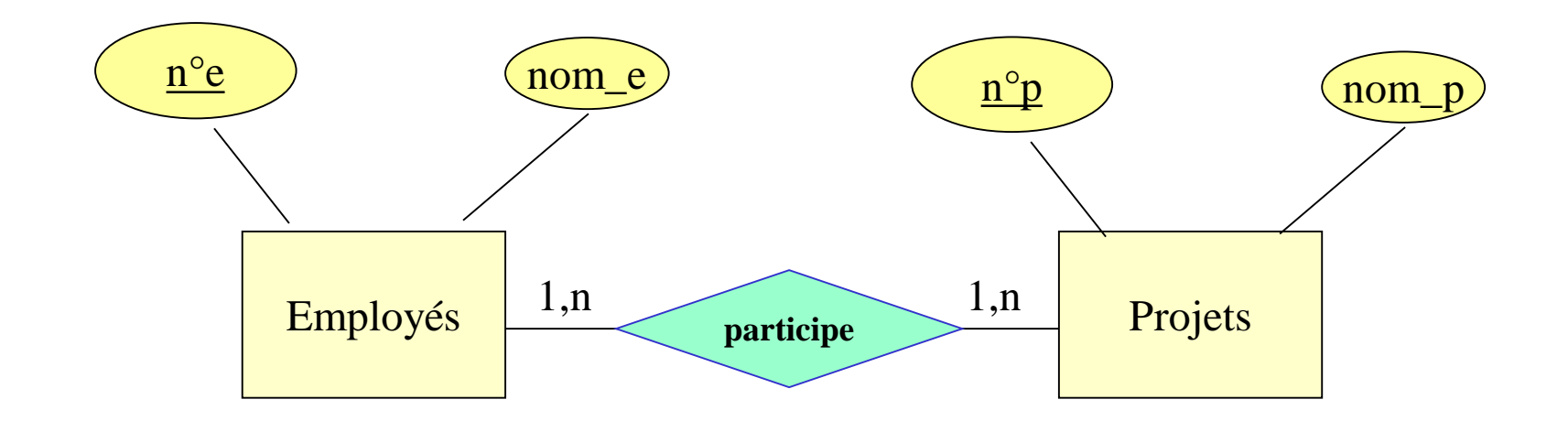

- Employés (nºe, nom\_e)
- Projets (nop, nomp)
- Participe (noe, nop)

# Du modèle E/R au modèle relationnel (2)

- Schéma relationnel optimisé
	- 1) & 2) pour les relations de multiplicité (n-m) &
	- **2')** Pour chaque relation binaire r du modèle E/R, de multiplicité (1-n)
		- on ajoute dans la relation correspondante à l'entité ayant la cardinalité maximale =  $1$  une copie du (des) attribut(s) constituant la PK de l'entité ayant la cardinalité maximale =  $n$
		- on supprime la relation correspondante à r.

PK des relations associées aux entités en correspondance ?

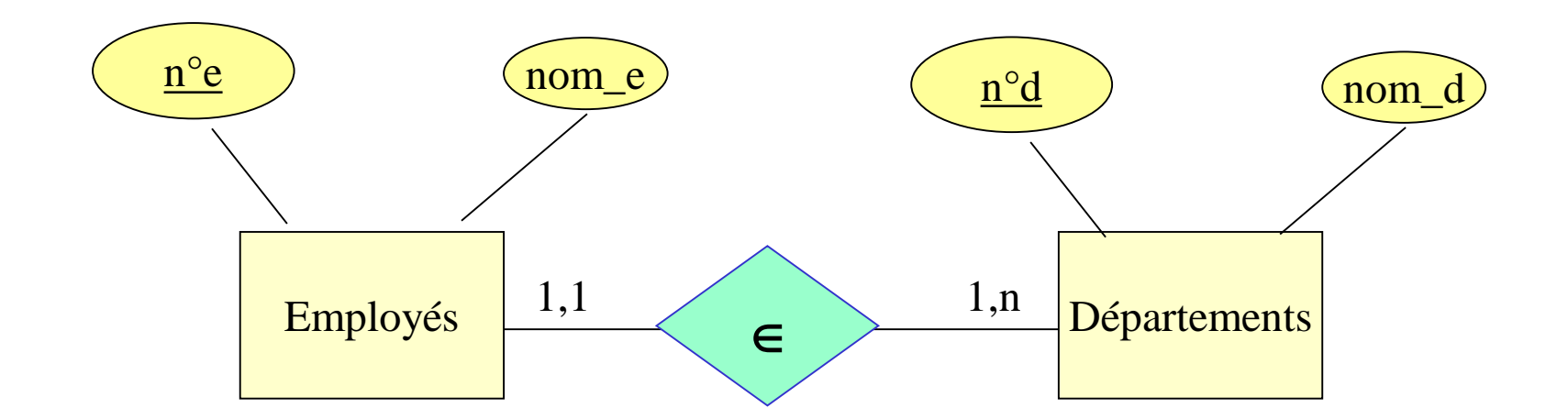

- Employés (nºe, nom\_e, nºd)
- Départements (nod, nomd)
- (n°e, n°d)

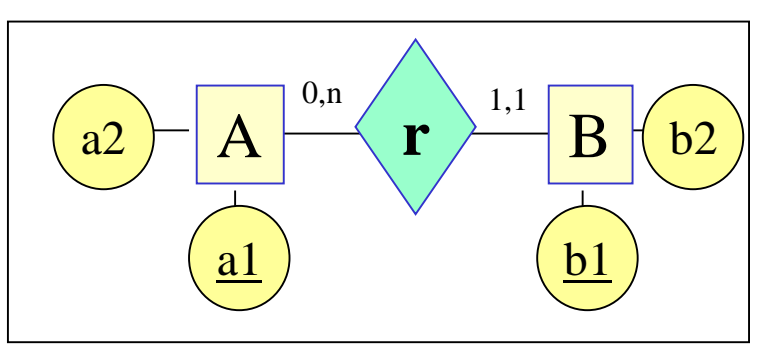

- Schéma relationnel brut (6)
- A ( $\underline{\mathsf{A}}_1$ , A<sub>2</sub> ) PK = { $A_1$ }  $B(\underline{B}_1, B_2)$ ) PK = { $B_1$ }
- r (A<sub>1</sub>,  $\underline{B}_1$ ) PK = { $B_1$ }

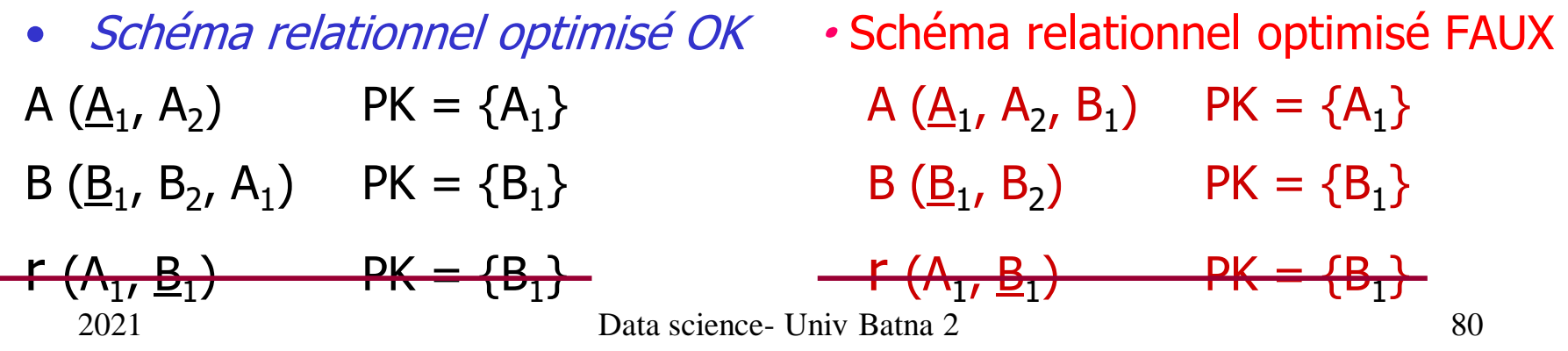

# Clé étrangère

- Un attribut, ou un ensemble d'attributs, dans une relation  $E_1$ , qui correspond à une clé candidate dans une autre relation  $E_2$ (éventuellement la même)
- Dans le modèle  $E/R$ ,  $E_1$  et  $E_2$  correspondent à deux entités entre lesquelles existe une relation de type (1-n), où la cardinalité maximale = 1 concerne l'entité  $E_1$ 
	- Employés (no e, nom\_e, nod)
	- Départements (n<sup>o</sup>d, nomd)

<sup>n</sup>°d dans Employés est clé étrangère faisant référence à n°d, clé primaire de Département

• (n°e, n°d)

### **Exercice**

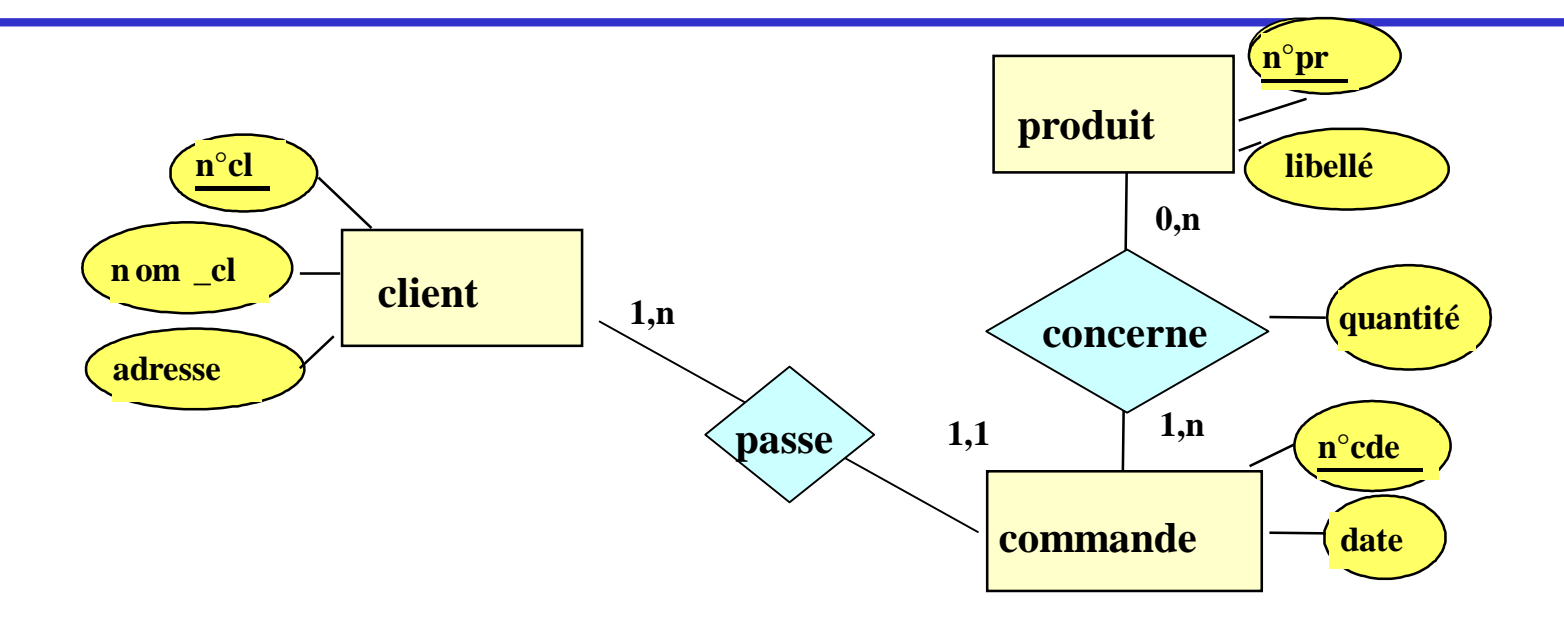

*SCHÉMA RELATIONNEL BRUT*

*Noter les clés des relations*

- produit (n°pr, libellé)
- commande (n°cde, date)
- clients (n<sup>o</sup>cl, nom\_cl, adresse)
- concerne (n°cde, n°pr, quantité)
- passe (n°cde, n°cl)

### *SCHÉMA RELATIONNEL OPTIMISÉ ?*

### **Exercice**

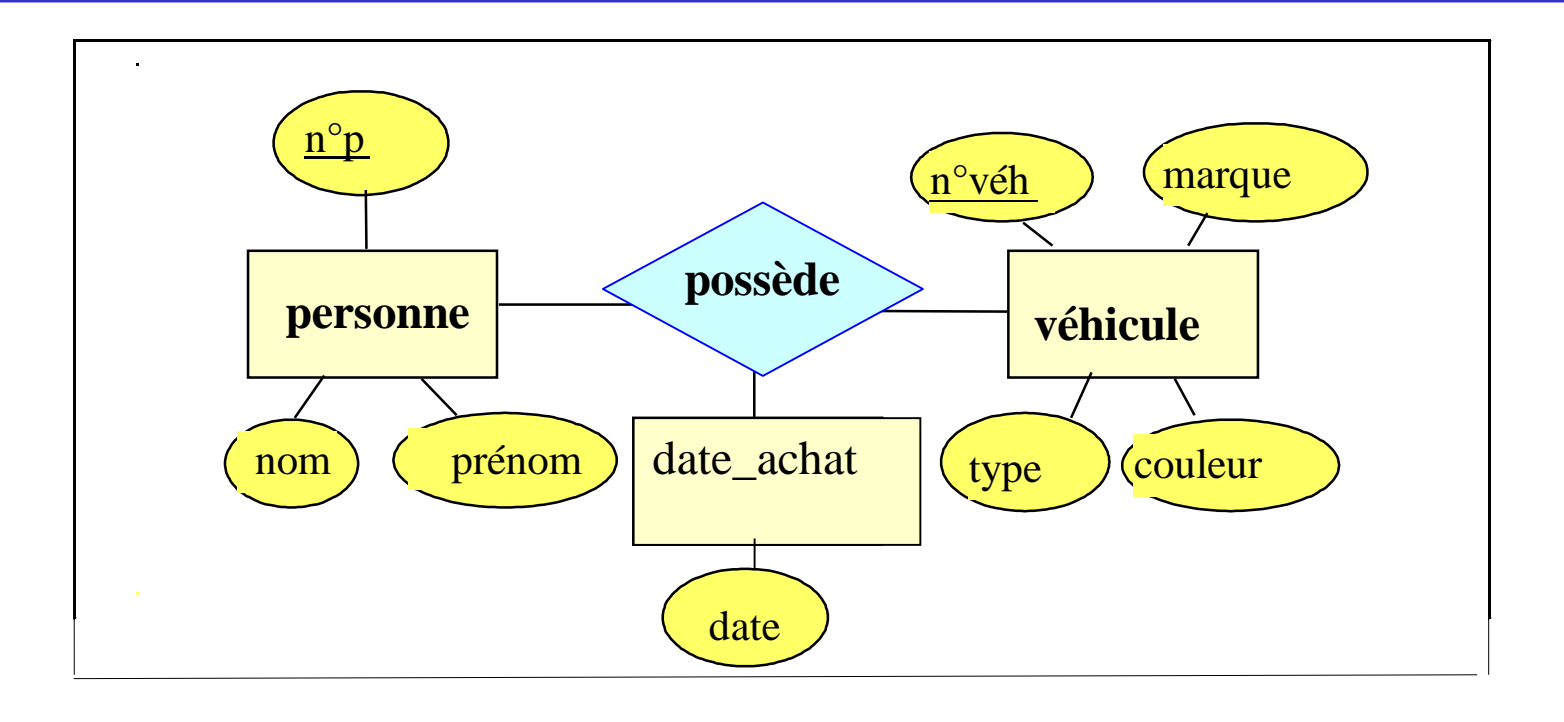

- Dans ce modèle, ajouter les cardinalités.

Celles-ci doivent être le plus réalistes possible

- Déterminer les schémas relationnels (brut et optimisé)
- Préciser les PK

# Exemple

Relations unaires

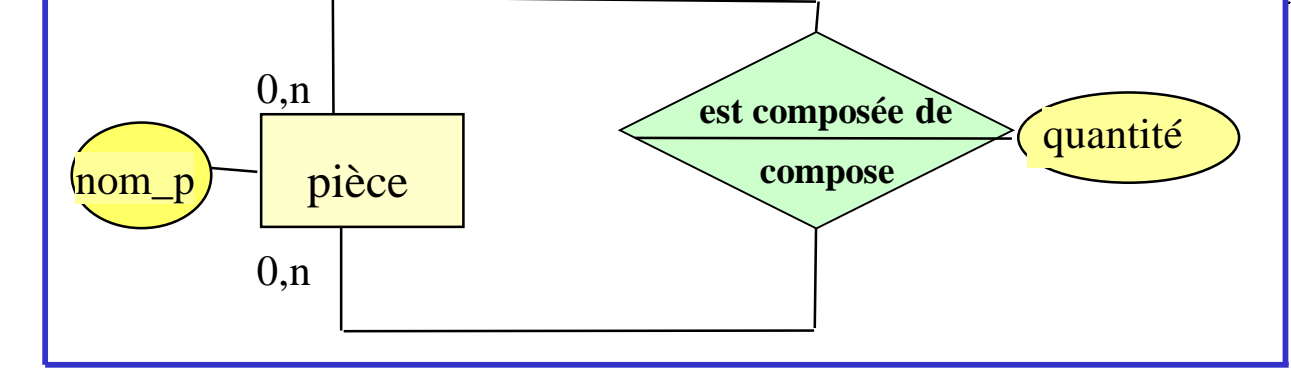

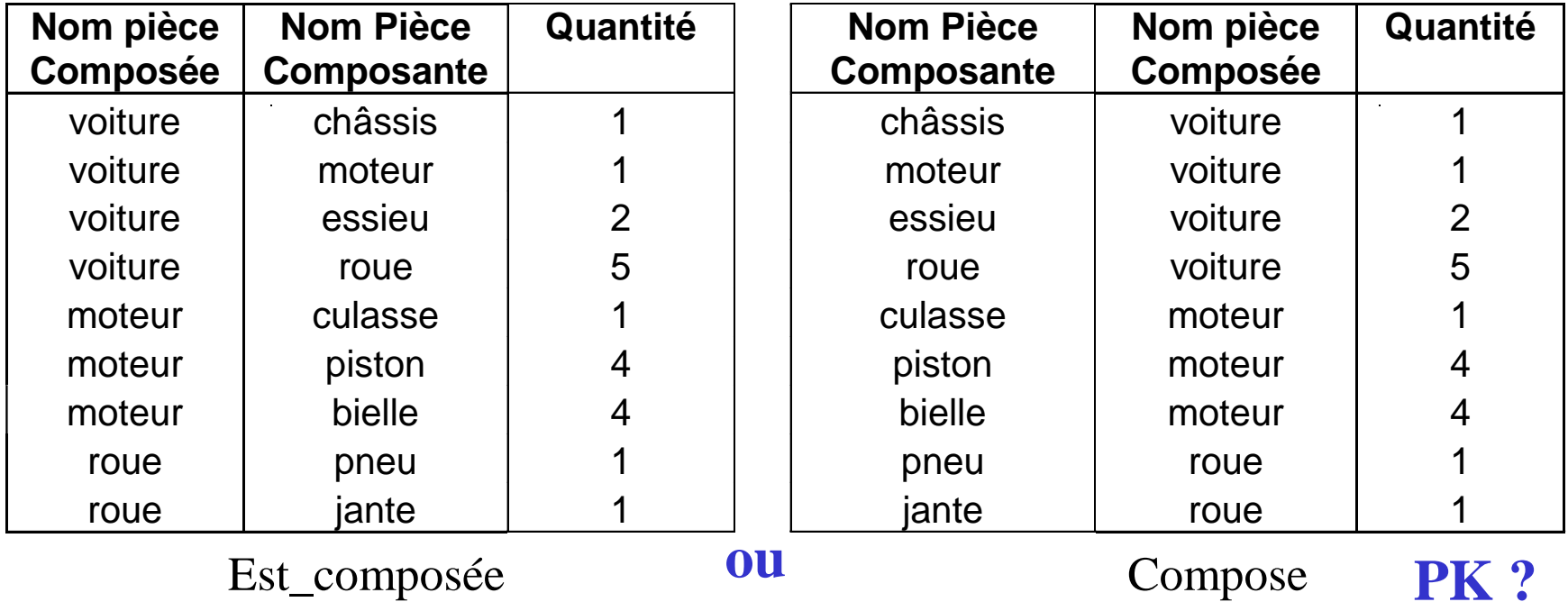

### **Exercice**

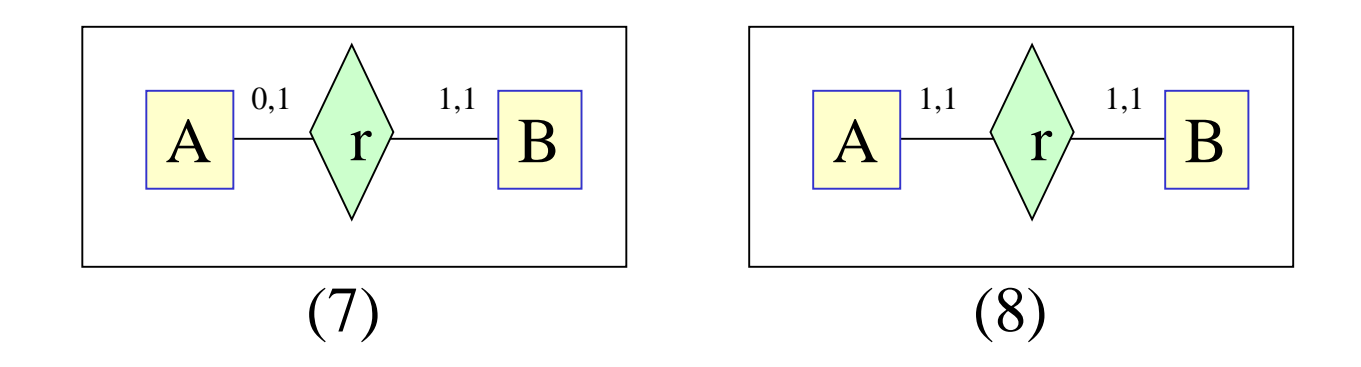

Avec :

- $A (A_1, A_2, A_3)$  PK = {A<sub>1</sub>}
- $-B(B_1, B_2, B_3)$  PK = {B1}
- Déterminer le schéma relationnel brut
- Déterminer le schéma relationnel optimisé
- Remplacer A, B, r par des entités et relations plus explicites

# Relations en correspondances des héritages

• Classe "mère" :

règle habituelle pour chaque entité E du modèle E/R: créer une relation qui comprend tous les attributs de l'entité + un attribut indiquant le "type" (par rapport à la spécialisation) PK de la relation = PK de l'entité "mère"

• Classe "fille" :

créer une relation qui comprend tous les attributs de cette classe + les attributs qui forment la PK de la classe "mère" PK de la relation = PK de l'entité "mère"

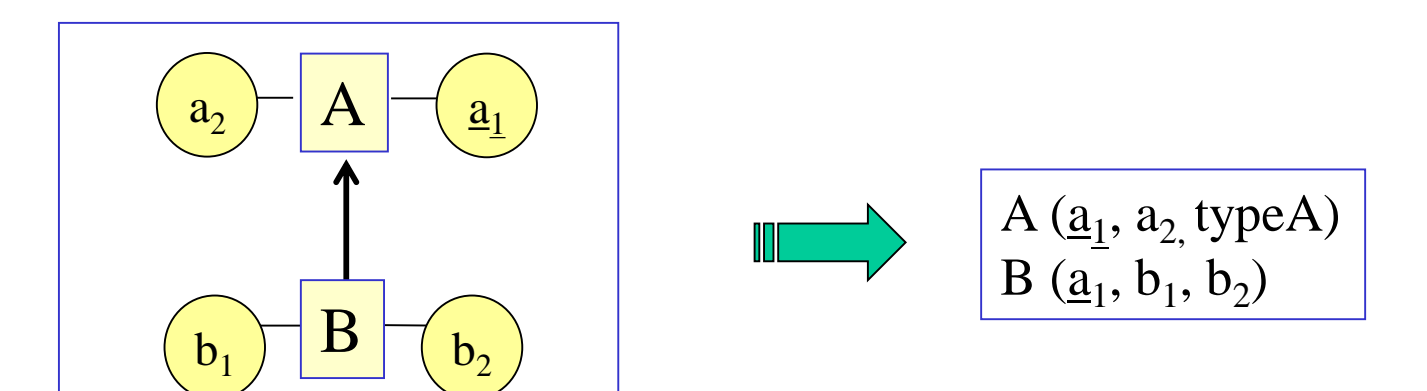

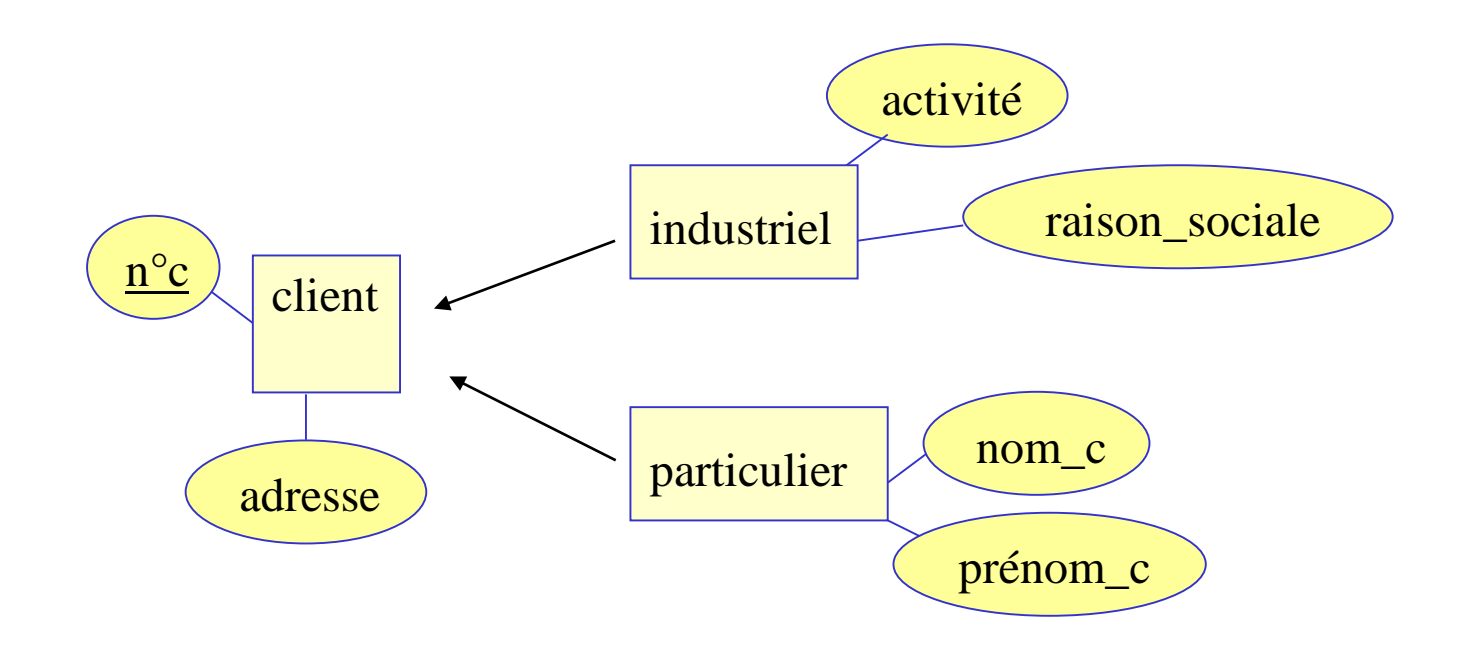

- Client  $(n^{\circ}c,$  adresse, type\_client)
- Particulier (nºc, nom\_c, prénom\_c)
- Industriel ( $n^{\circ}c$ , raison\_sociale, activité)

# Relations en correspondance de la relation Est-de-type

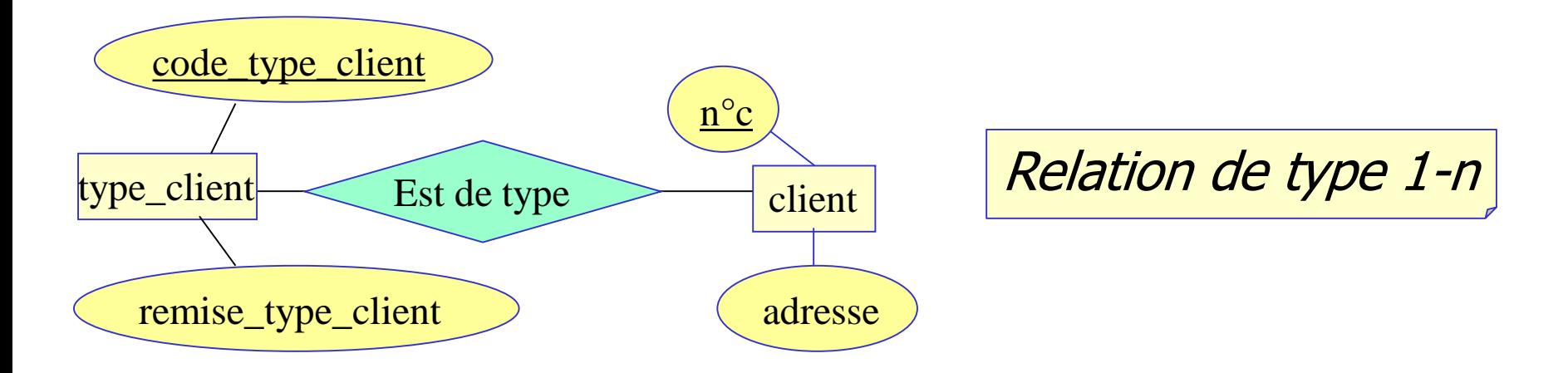

- Schéma relationnel brut
	- Client  $(n^{\circ}c,$  adresse)
	- Type\_client (code type client, remise\_type\_client)
	- Est\_de\_type (n<sup>o</sup>c, code\_type\_client)
- Schéma relationnel optimisé
	- Client  $(n^{\circ}c,$  adresse, code\_type\_client)
	- Type\_client (code type client, remise\_type\_client)

# Relations pour les ensembles d'entités faibles

• Elles comprennent:

tous leurs attributs (clés et non clés)

 $+$ 

les attributs qui forment la PK des ensembles d'entités qui les supportent

• Les relations du modèle E/R qui supportent l'ensemble d'entités faible ne donnent pas lieu à des relations dans le modèle relationnel, car elles sont de type  $(1-n)$ .

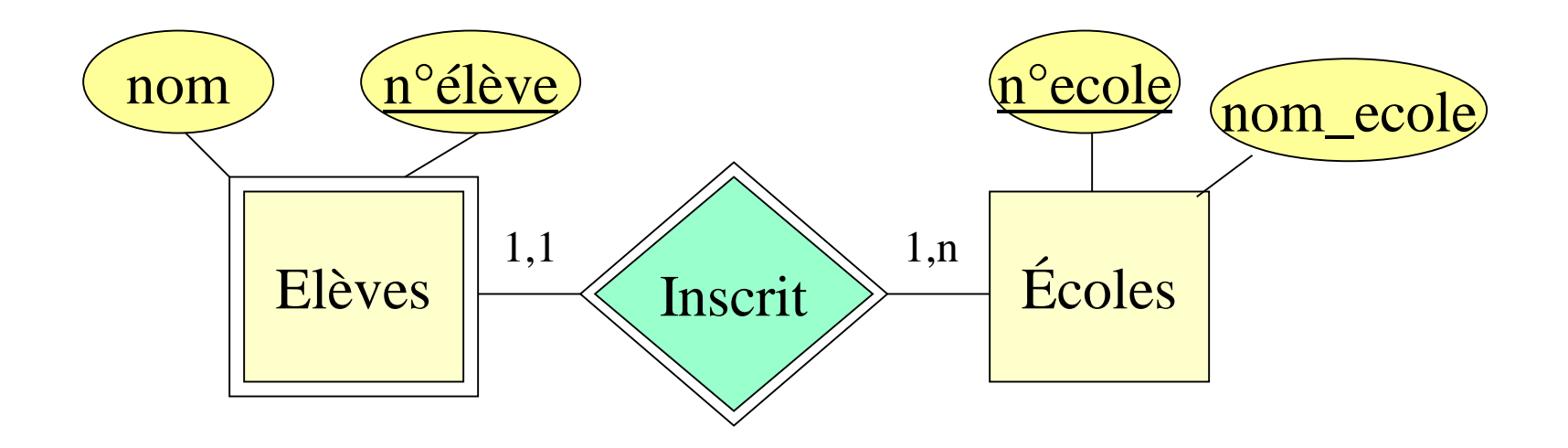

- Élèves ( $n^{\circ}$ élève, nom, n°école)
- Écoles (nºécole, nom\_école)
- Inscrit (n°élève, n°école) redondante

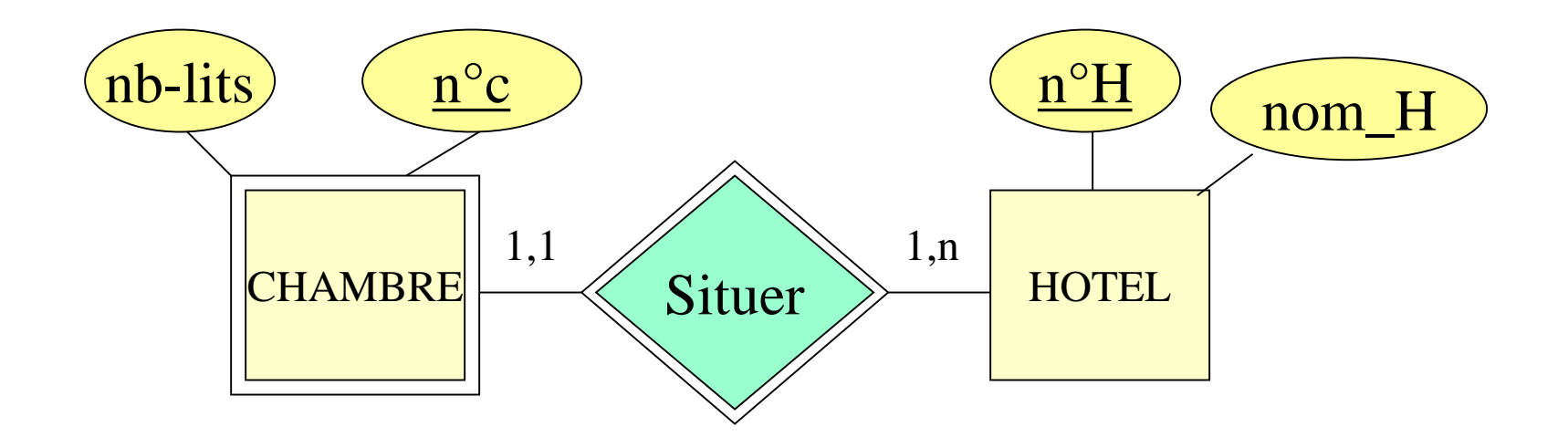

- CHAMBRE  $(n^{\circ}C, n^{\circ}H, nb-lists)$
- HOTEL  $(n^{\circ}H, nom_H)$
- Situer (nºC, nºH) redondante